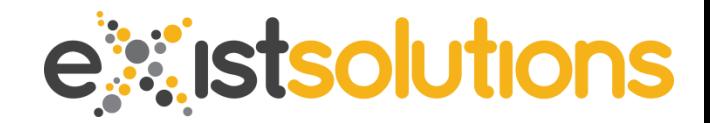

Wednesday 26<sup>th</sup> October 2011

## **Adam Retter** adam@existsolutions.com #adamretter **Web Applications and XML Technologies**

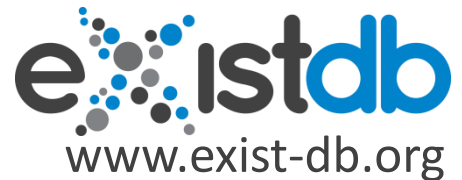

**info@existsolutions.com / #existdb / www.existsolutions.com**

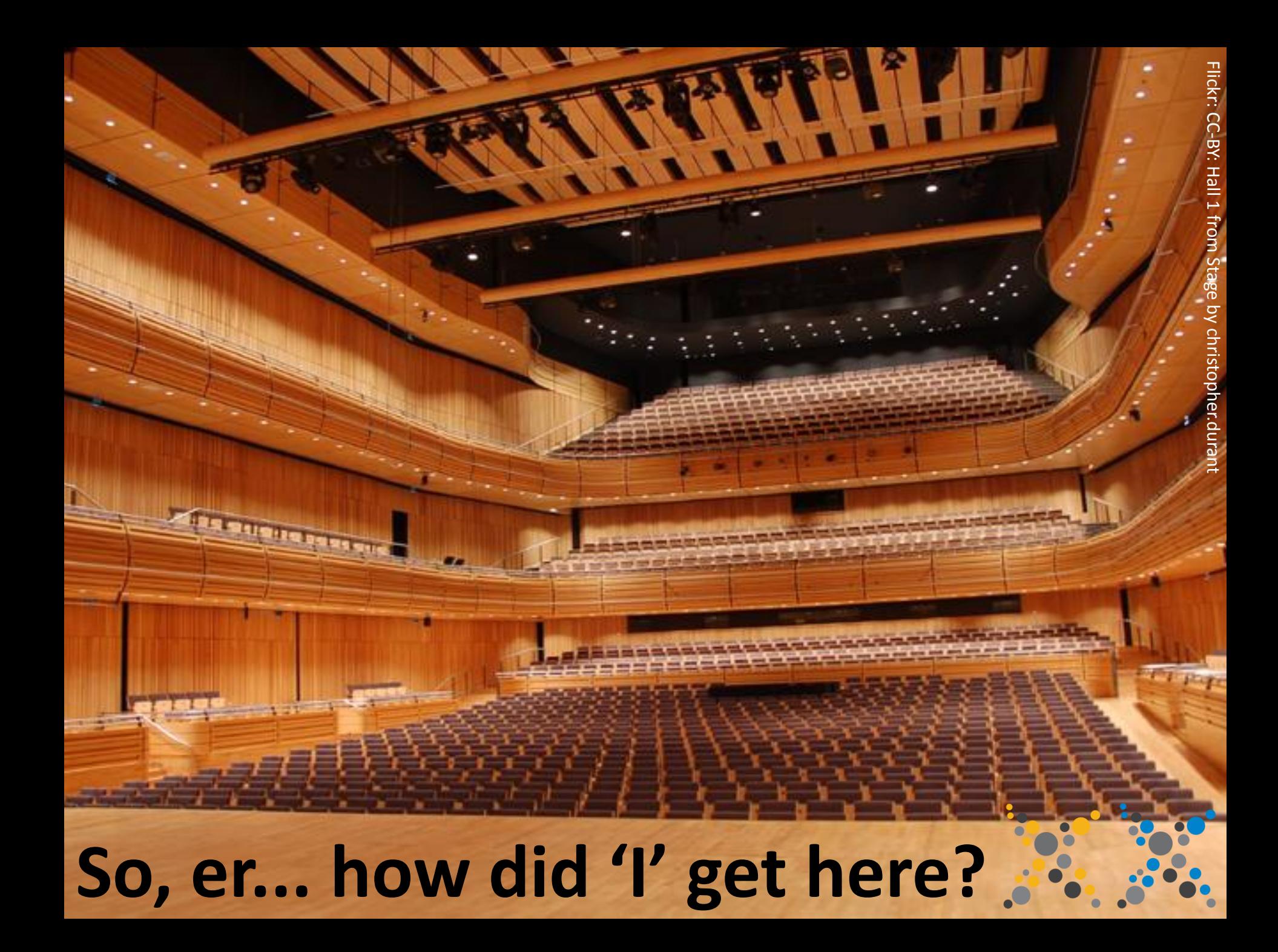

Laurie: Would you be able to give a presentation on XForms. XPath, or XSLT that is "in-practice" oriented

Adam: That does sound perfect, I would like to talk on building entire Web Applications in XML technologies, in fact I just gave a lightning talk on this last night

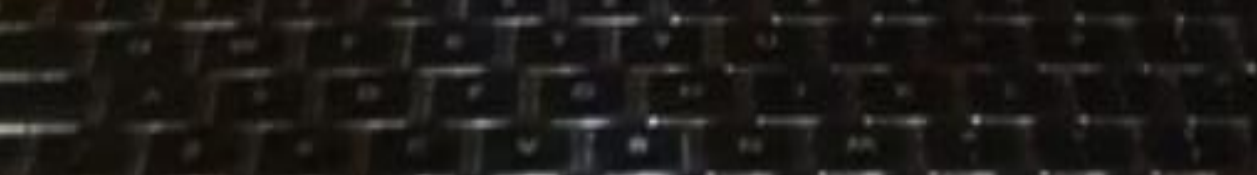

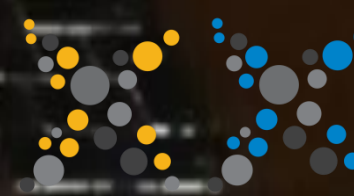

## **I'll be right there...**

#### **Adam Retter**

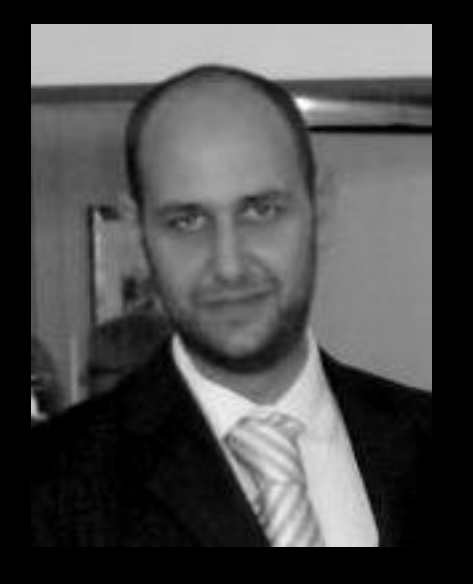

Graduate Software Engineer Programming for  $~19$  years Building Web Applications for ~13 years Career: Not-for-Profit Organisation

XML adventures and eXist-db contributor Local Government

Private Sector

**Consultant** 

Director of eXist Solutions

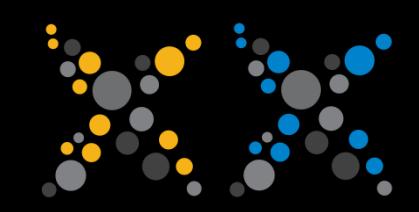

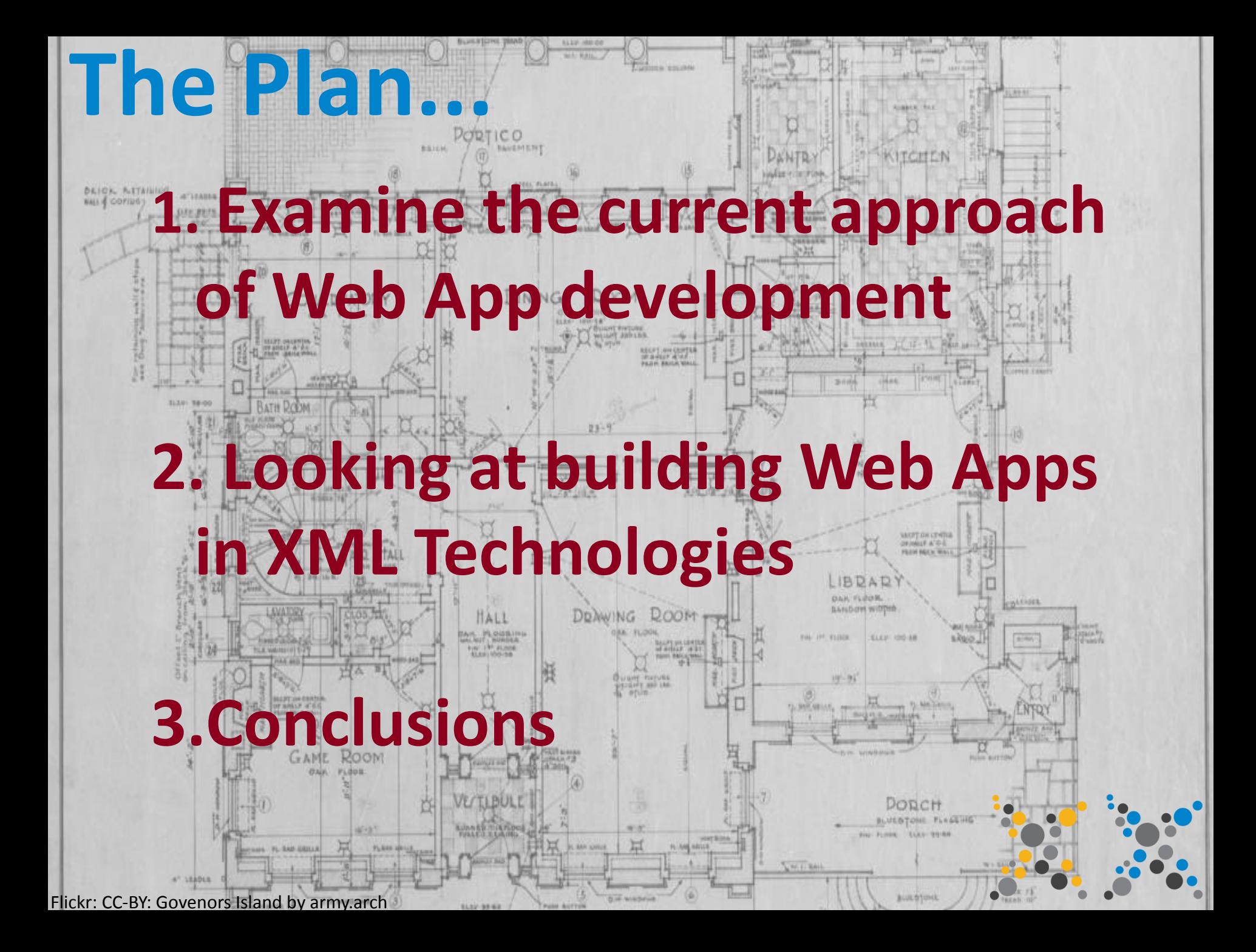

**Act 1. Examining the current approach of Web App Development**

## – How are Web Applications built? – How have they evolved?

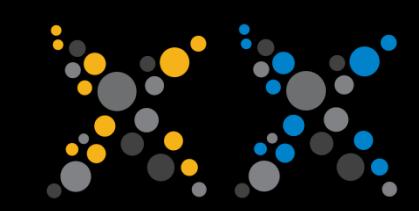

## **Websites consist of:**

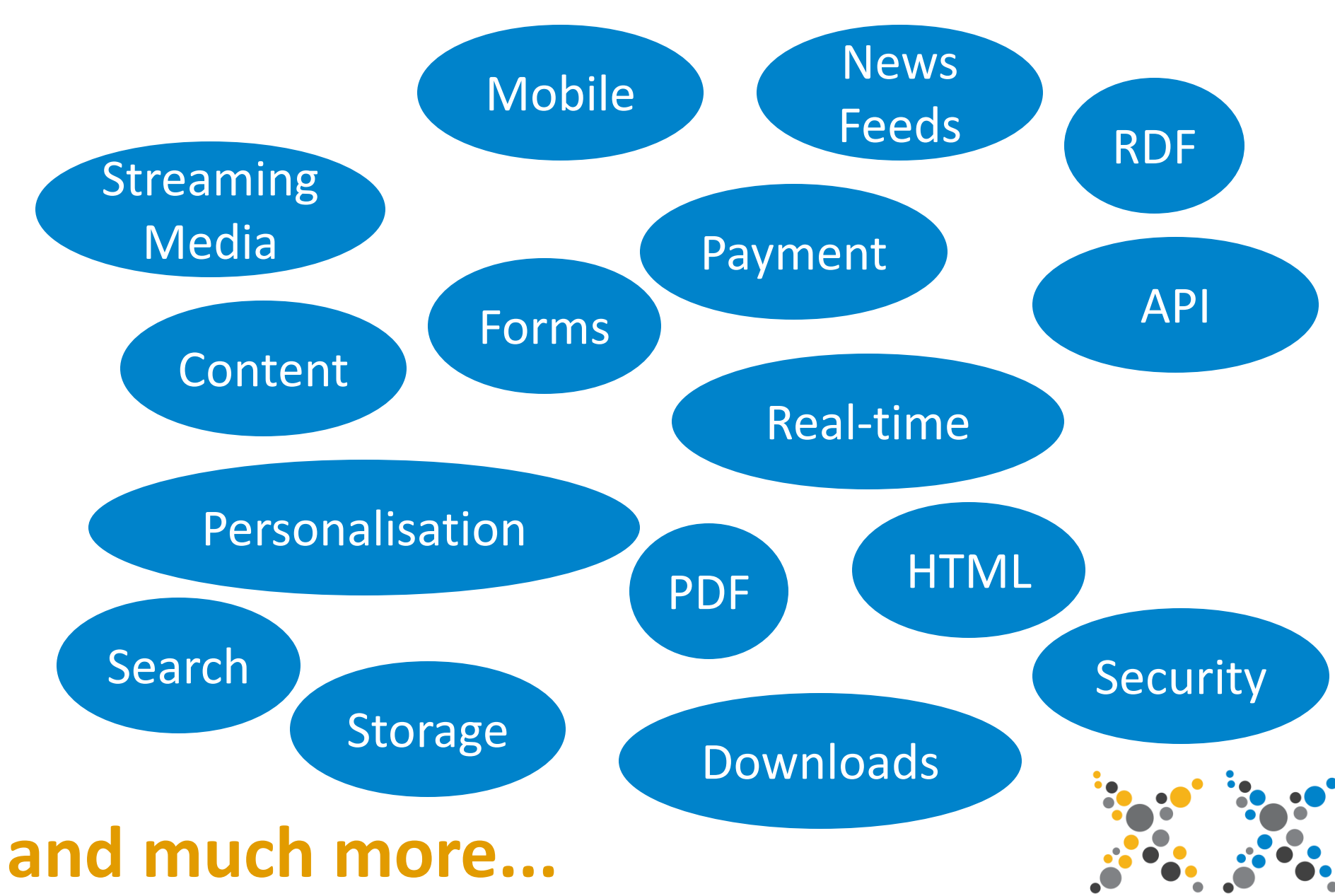

### **Classic Web Architecture**

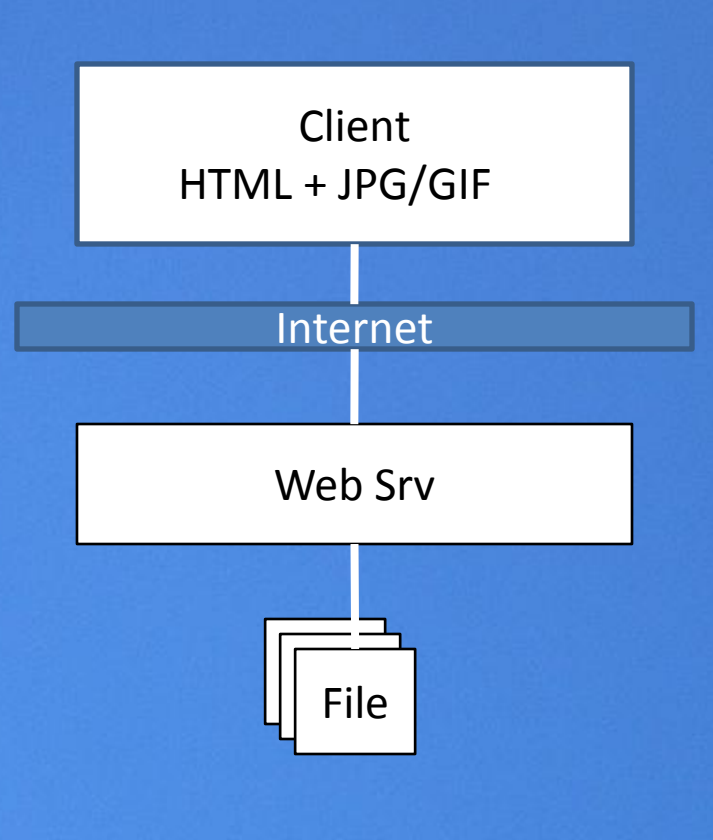

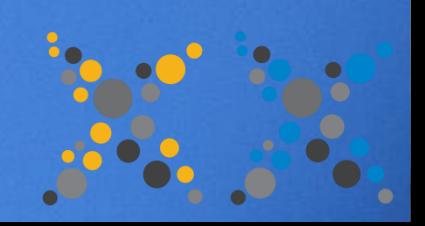

Flickr: CC-BY: Old English Telegraph Pole by IainBuchanan

## Then the Web took off...

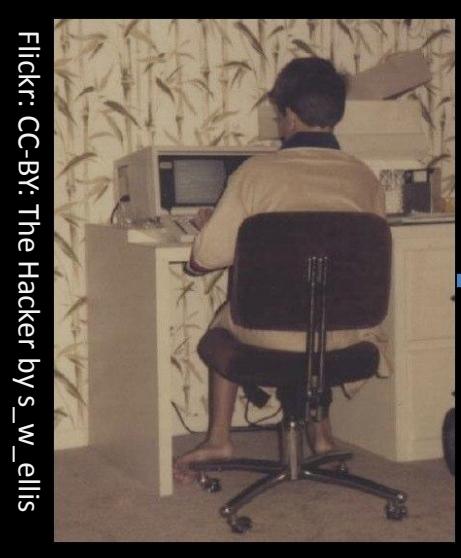

Web Master Just one guy?!?

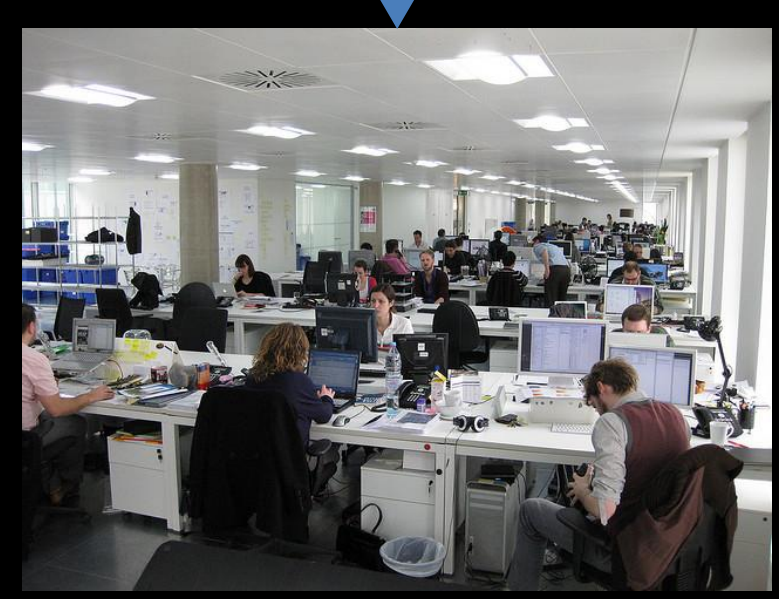

Flickr: CC-BY: New Office by Phillie Casablanca

#### Web Team

Content Writers Marketing Graphic Designers Front-end coders Back-end coders DBAs Sys. Admins **Testers** 

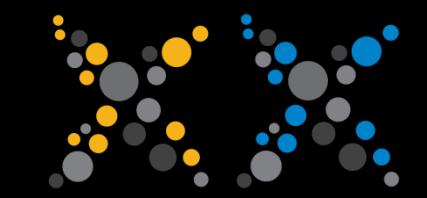

### **Modern Web App Architecture**

#### Presentation

**Front-end**

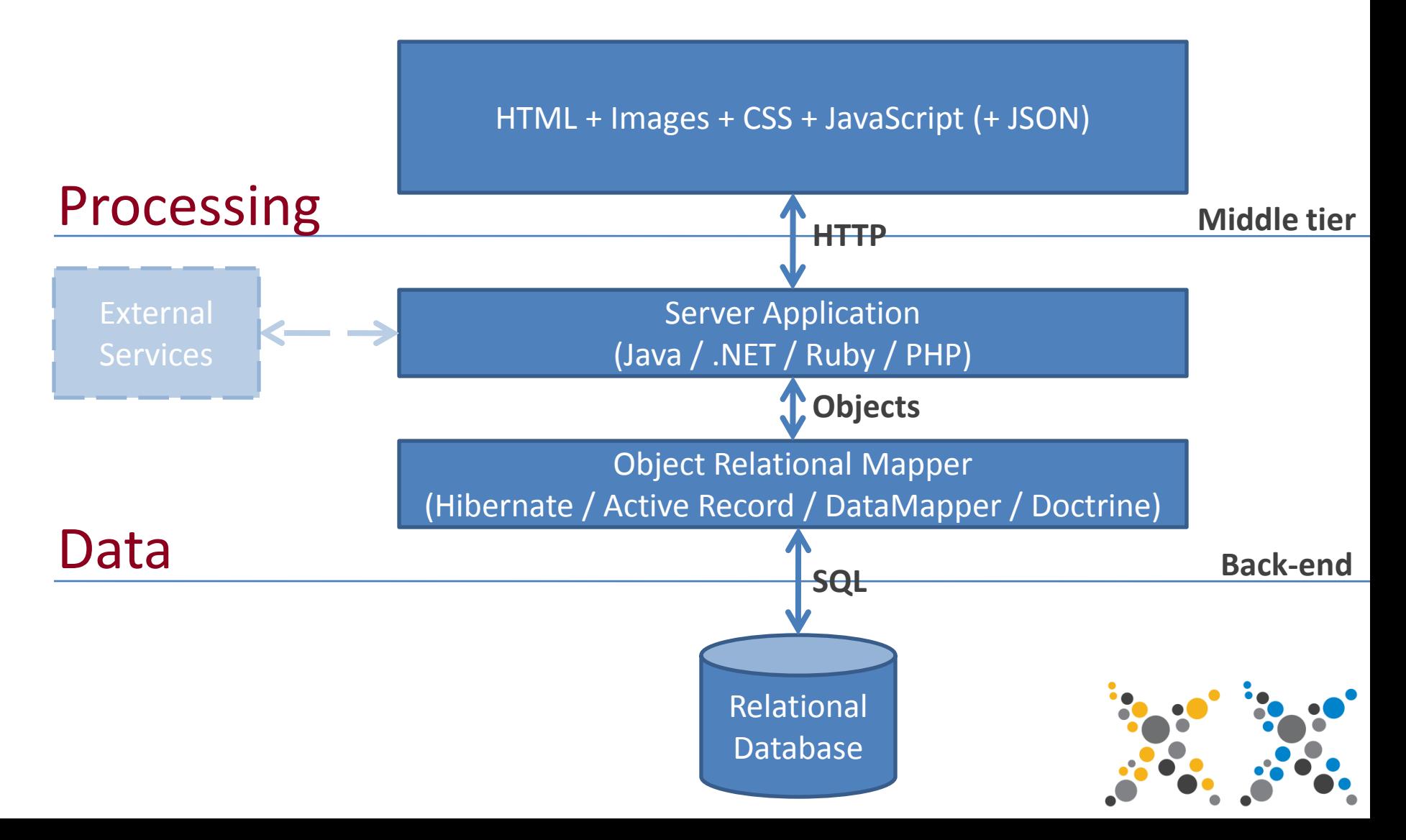

#### **Modern Web App Architecture Middle-Tier Good Practice**

- Decompose into Presentation, Processing and Data
	- Separate business logic, formatting and data
	- MVC / MVP / MVVC approaches and frameworks help
- Frameworks to speed up development time
	- Spring, Facelets, Rails, Symphony, etc. etc.
- Do not embed SQL code in your business code
	- In fact, do not talk to the RDBMS... Use an ORM!

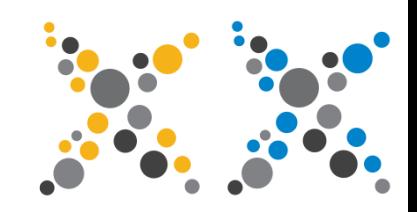

### **Model View Controller**

- Its New! Its Old! 1979, Trygve Reenskaug, Xerox PARC
- $-$  Its a design pattern, suitable for anything with a UI\*
- Separation of Concerns

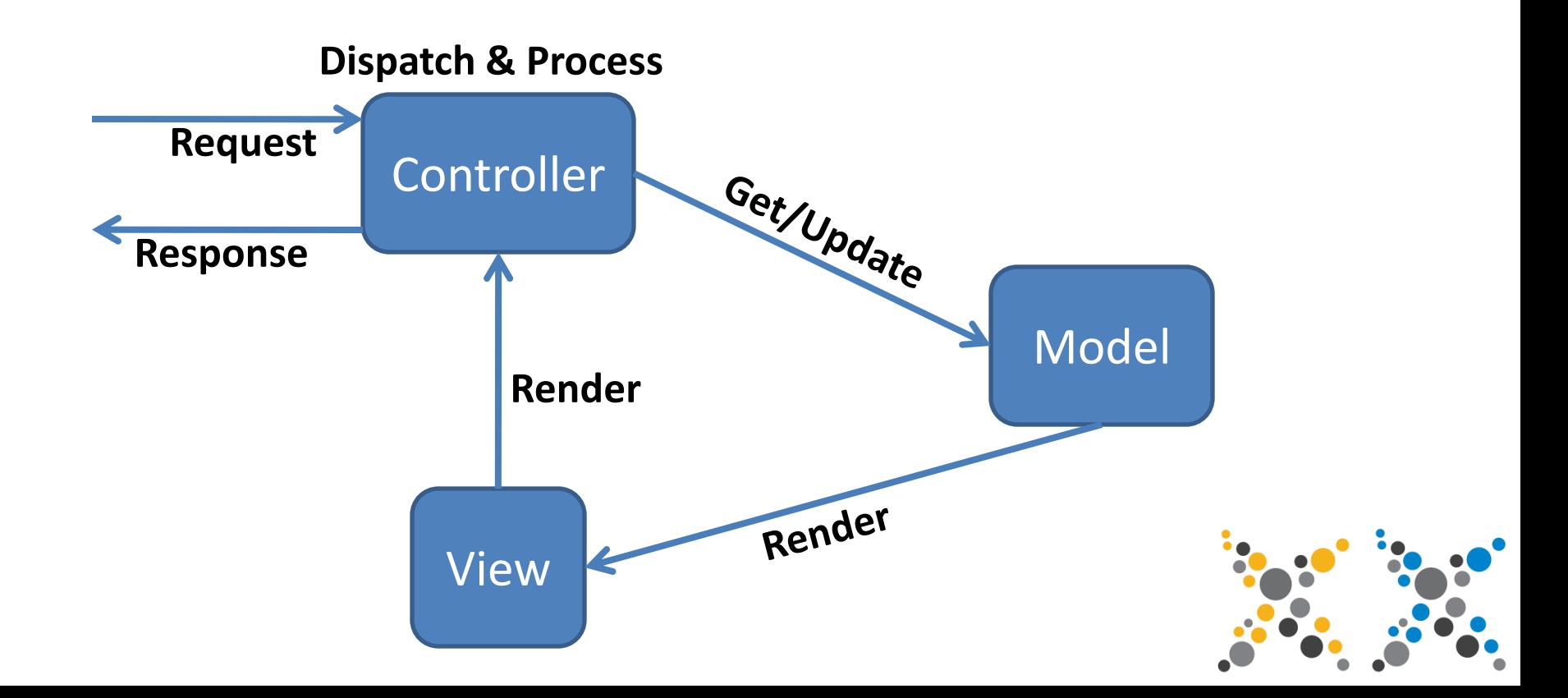

## **Modern Web Apps**

**tear down** 

**the wall between client/server**

ken Wall in Swanage by puyol5

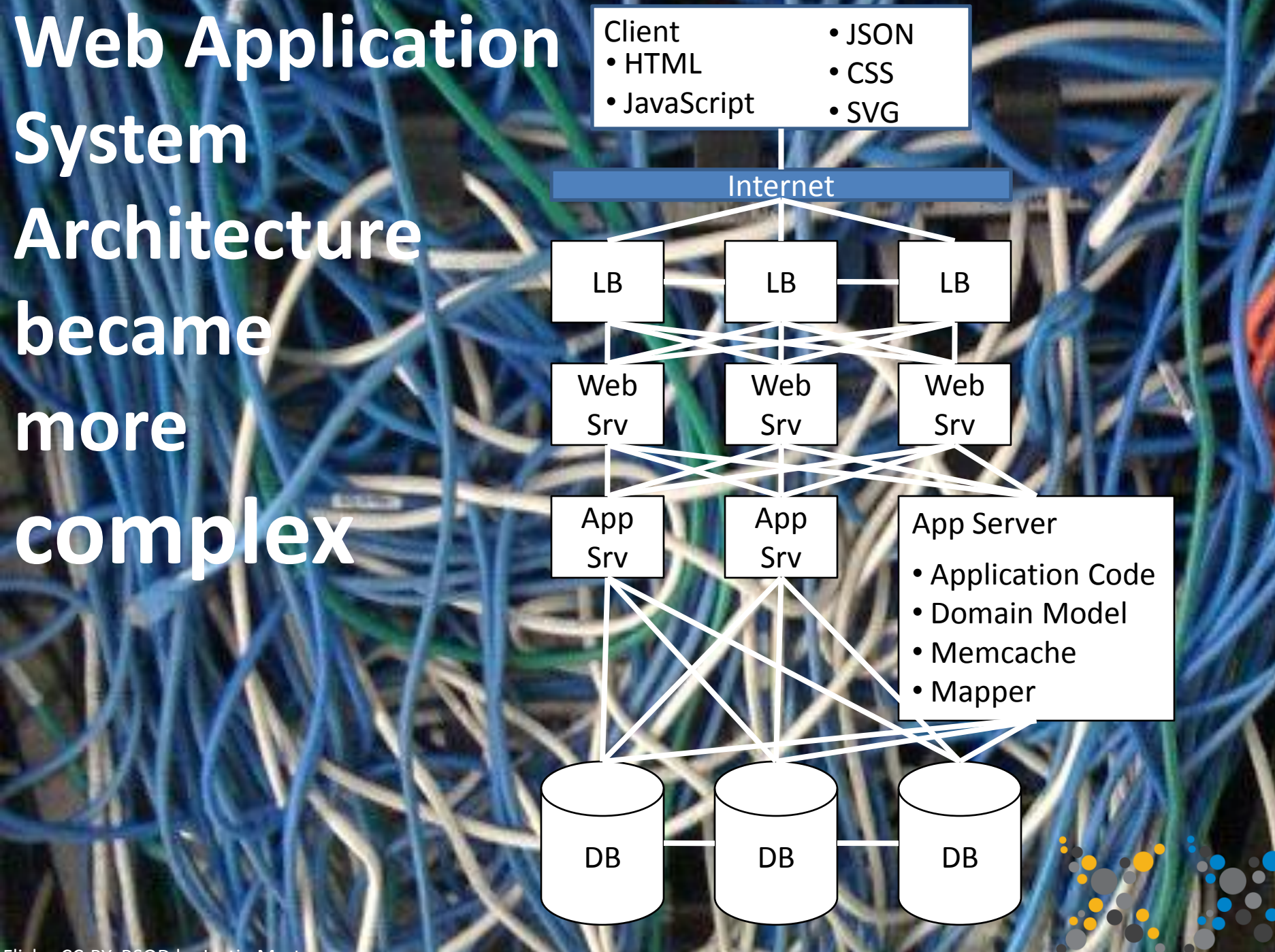

Flickr: CC-BY: BSOD by Justin Marty

# **Where are all the angle** brackets, W t f ?

## **Is this an "XML" conference?**

Flickr: CC-BY: Wtf by Daikri

**Act 2. Looking at building Web Apps in XML Technologies**

- Why Act. 1, why not XML? – XML Web App Technologies – XPath
	- XQuery and XSLT
	- XForms

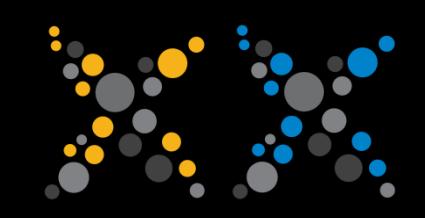

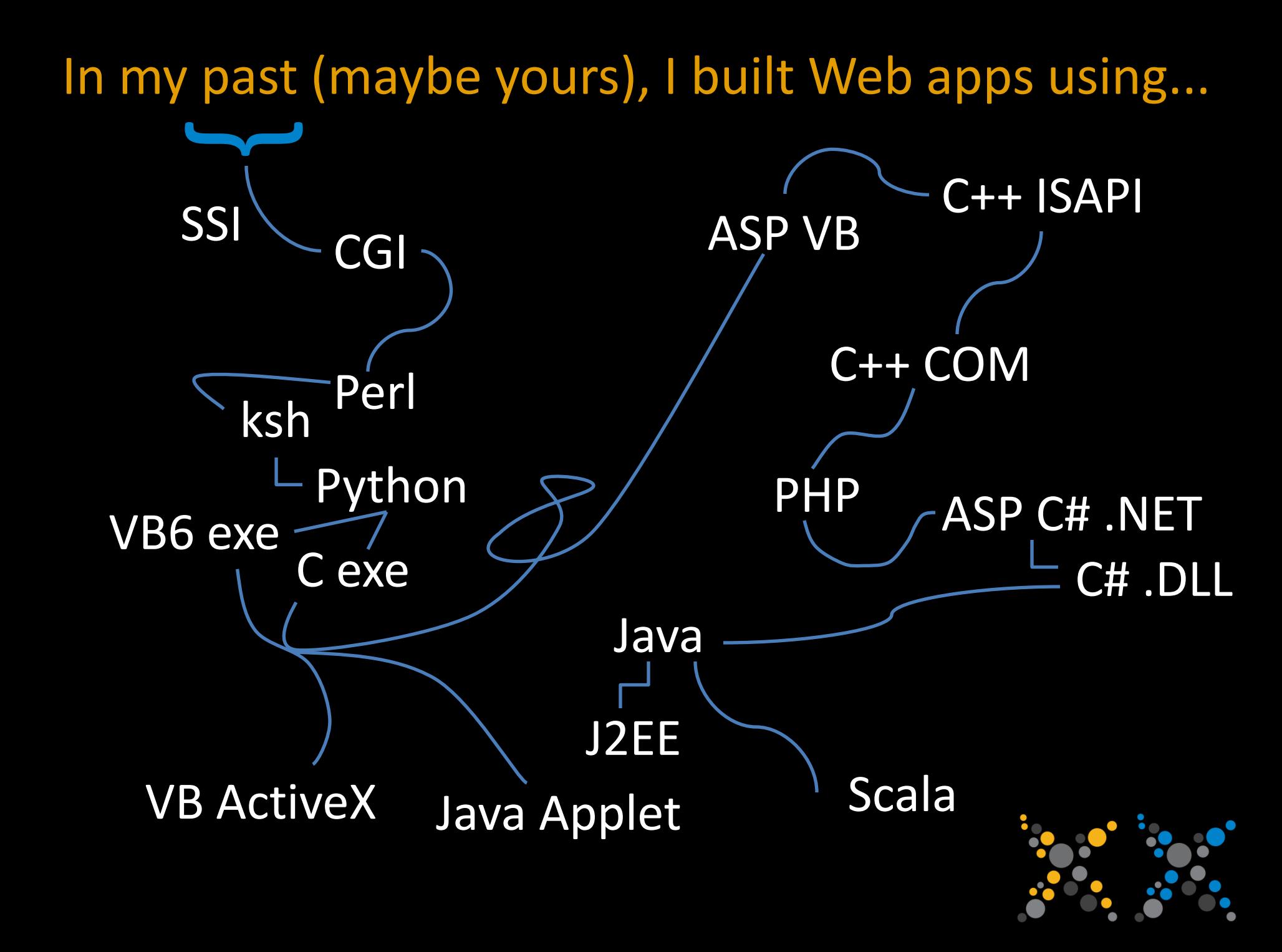

#### **The Question:**

XML is arguably the best approach for exchanging information between systems, considering the Web as the biggest distributed system...

## *Why* **is the Web not built on XML?**

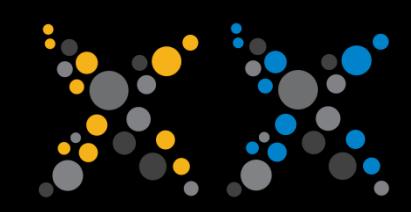

#### **An Answer – Bad Timing?**

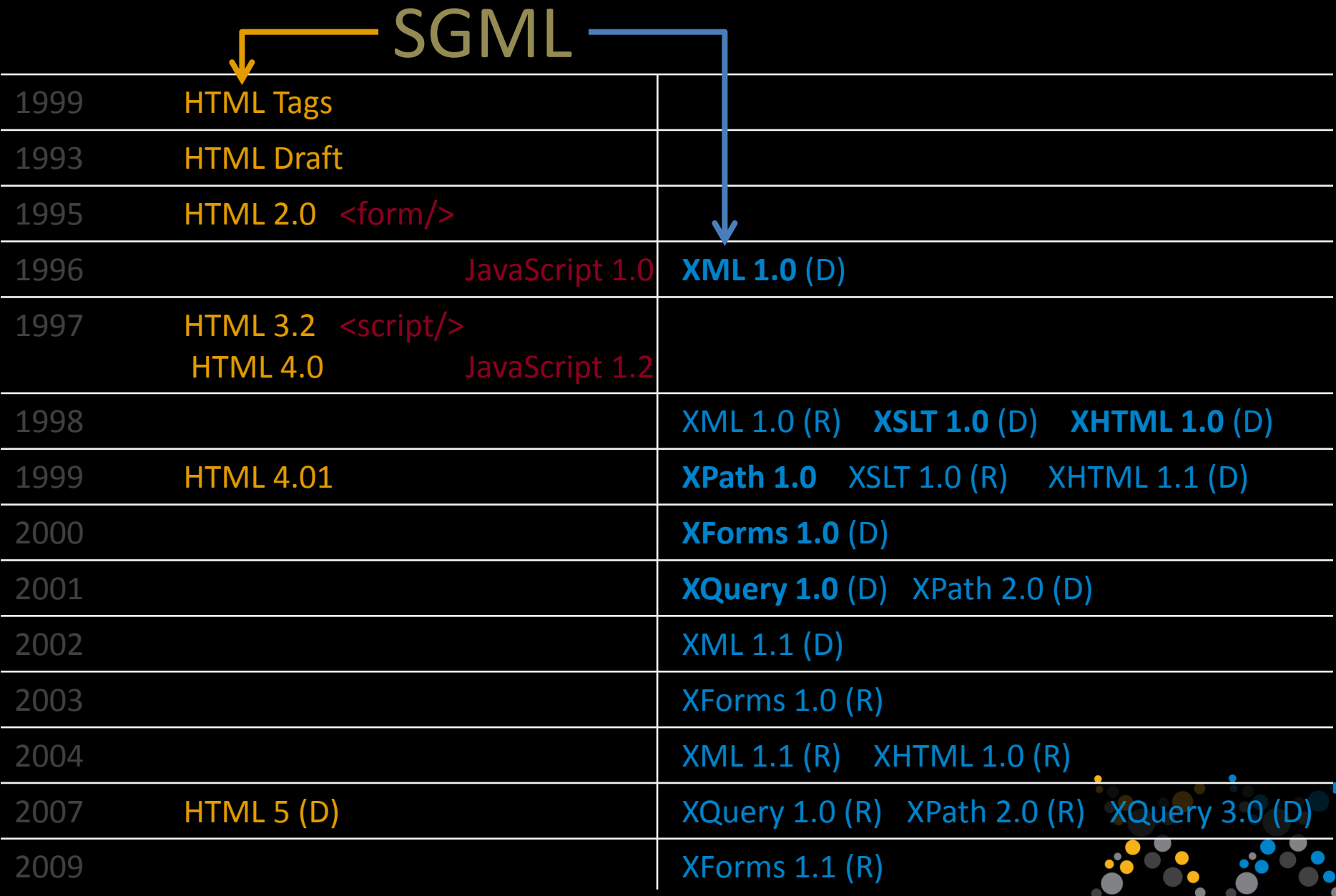

## **Maybe you shouldn't worry? HTML is** *almost* **XML**

### **...it's close enough that we can '***tidy***' it into XML. (not XHTML)**

Flickr: CC-BY: Surfers almost collide at Morro Rock by mikebaird

#### **An Answer – Well, it is a little bit!**

XML seen as good for:

- (Web) App Integration (APIs) • XML inside SOAP or REST
- (Web) Apps invoke Business Services
	- Service Bus and Messaging (XML)
- Complex (Web) App Configuration
	- Typically a bunch of XML files

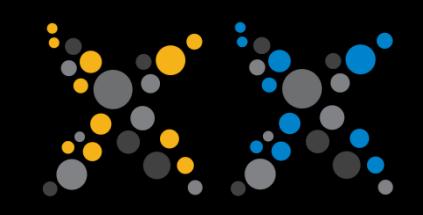

## It had been a dark time, but then...

There were enough XML specifications, to build a complete Web app, with just XML technology!

XML

Flickr: CC-BY: Chained Light by SpaceShoe

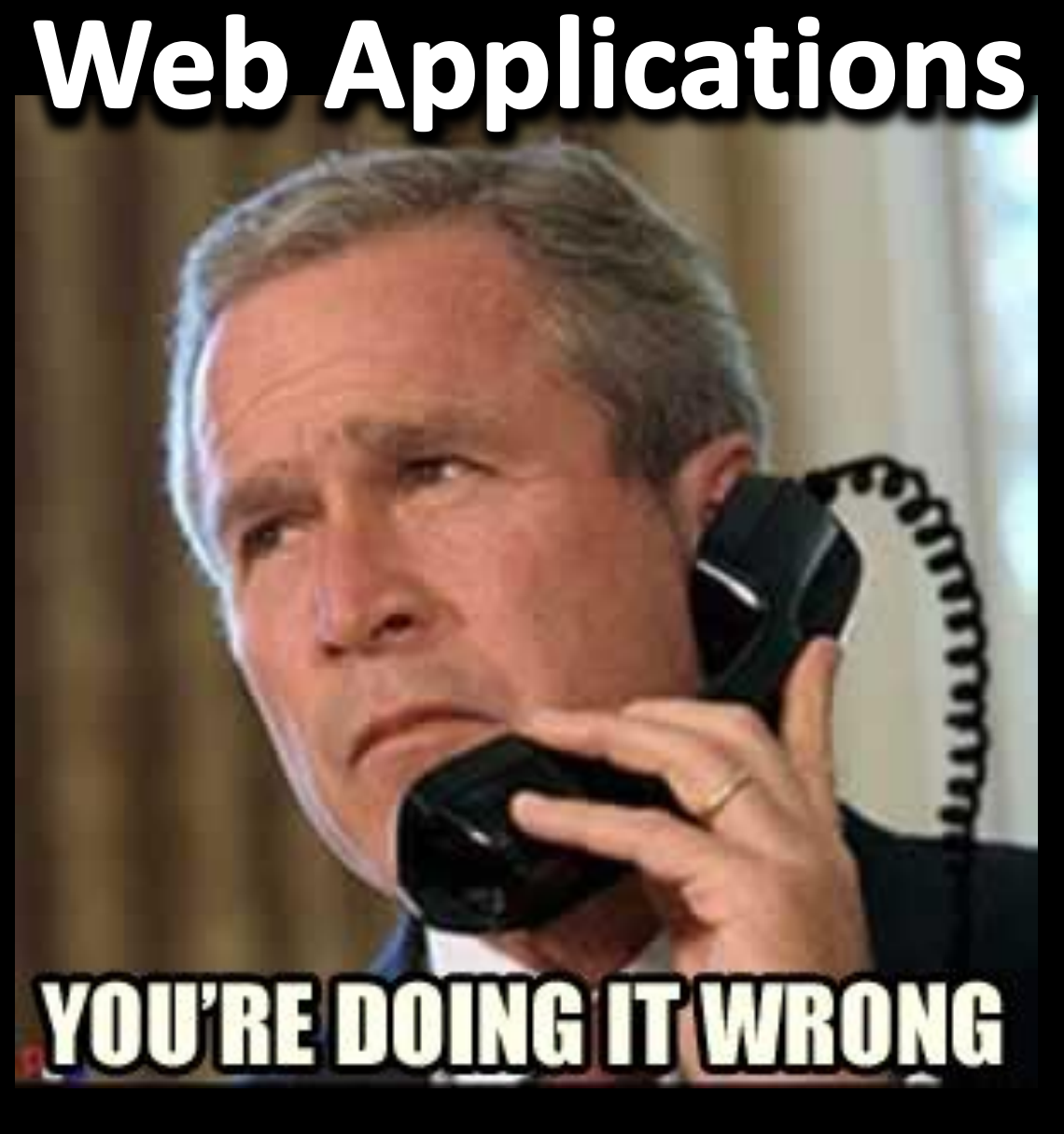

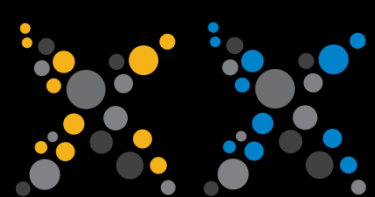

### **We can build entire Web Applications with XML technologies!**

## **...actually, since 2004!**

Flickr: CC-BY: Project 365 by GabrielaP93

#### **Why build Web Apps in XML technologies?**

#### • **(Data) Shape**

- Already XML or even HTML?
- Based around documents?
- Natural tree structure?
- Hard to model in an RDBMS?

#### • **Relaxed Schema or Schema Free**

- Shape of your data is unknown?
- Schema is flexible or does not exist?
- Shape is always evolving?

#### • **Delivery**

- Main output will be HTML (XHTML) or XML
- info@exist-db.org / #existdb / www.exist-db.org • Many different transformations (RDF, CSV, JSON, PDF, SVG etc)

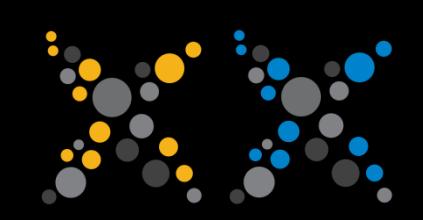

### **How to build Web Apps in XML technologies?**

Just like any Web App, adhere to good design:

- Think hard
- Design the Model first
- Plan the Business Services
- Code (Separation of Concerns e.g. MVC)
- Document everywhere
- Test, Test, Test. (TDD is still possible)
- Keep the Model clean
- ...and repeat!

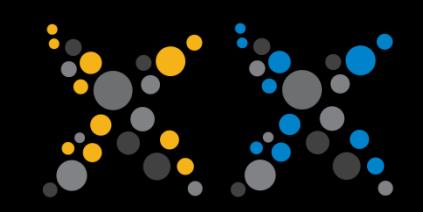

#### **Which XML technologies?**

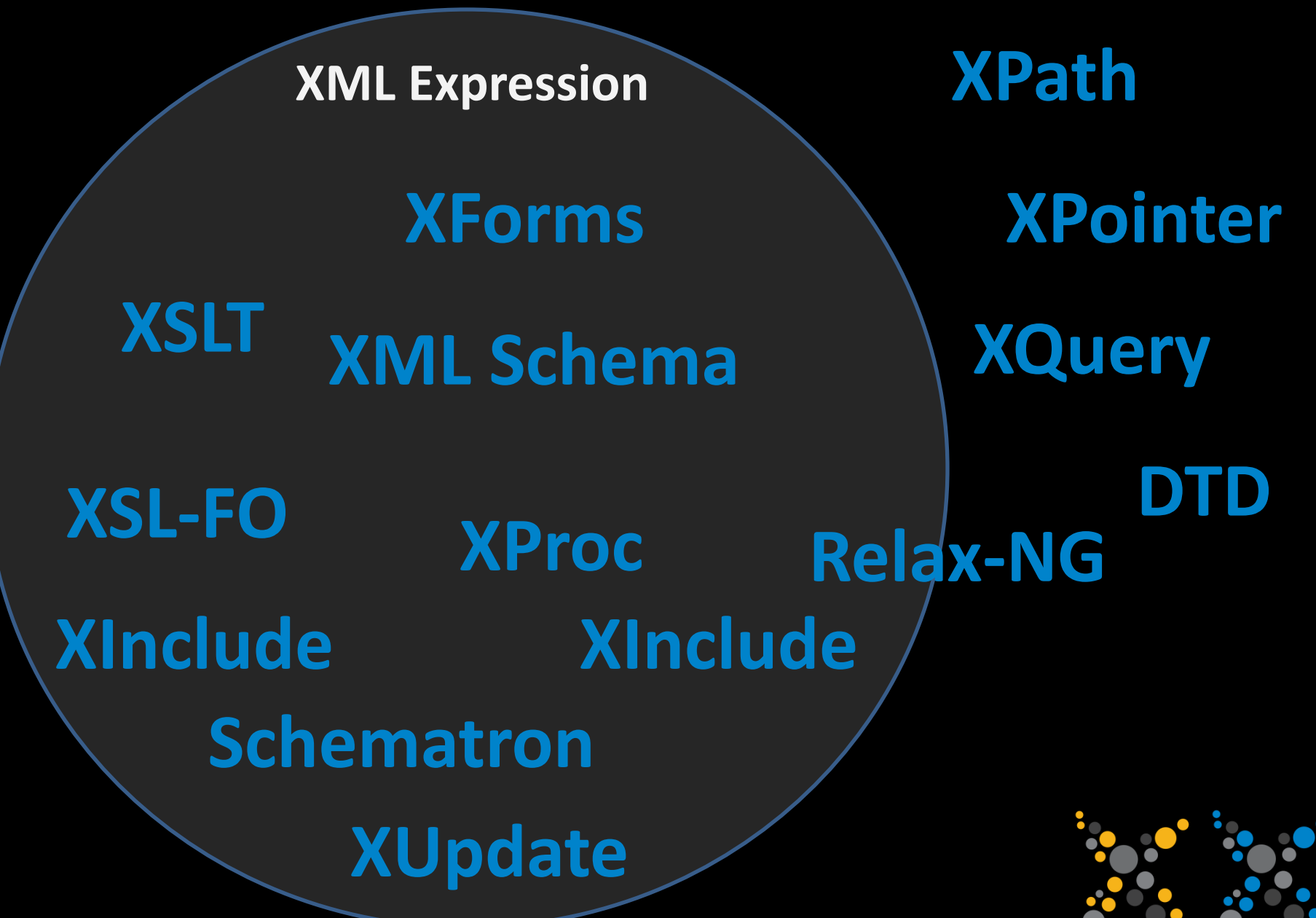

### **Which XML technologies to focus on?**

#### **XPath** (XML Path Language)

- Underpins or used by many other XML specifications
- **XQuery** (XML Query Language)
- **XSLT** (Extensible Stylesheet Language for Transformations)
- **XForms** ("the successor to HTML forms")

#### **and now for a basic overview...**

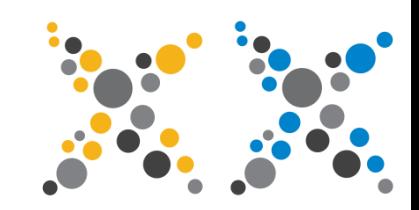

**XPath - XML Path Language W3C Specification**

**1.0 recommended in 1999**

**2.0 recommended in 2009**

"XPath gets its name from its use of a path notation as in URLs for navigating through the hierarchical structure of an XML document"

#### **"The primary purpose of XPath is to address parts of an XML document"**

*Quotes taken from: Chapter 1. Introduction of XML Path Language (XPath) Version 1.0 W3C Recommendation 16 November 1999*

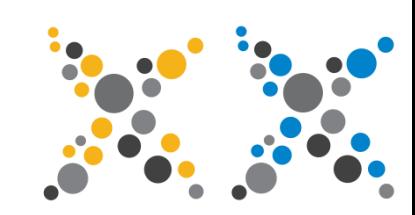

#### **XPath Fundamentals**

- Consider that an XML Document is really a Tree
	- Describe *how* to reach a Node in the Tree
- Similar to addressing Directories and Files in your Filesystem

```
<?xml version="1.0" encoding="UTF-8"?>
<events>
 <conference ref="xmlams11">
   <name>XML Amsterdam</name>
   <date>2011-10-26</date> 
 </conference>
 <conference ref="xmlprg12">
   <name>XML Prague</name>
   <date>2012-02-10</date>
 </conference>
</events>
```
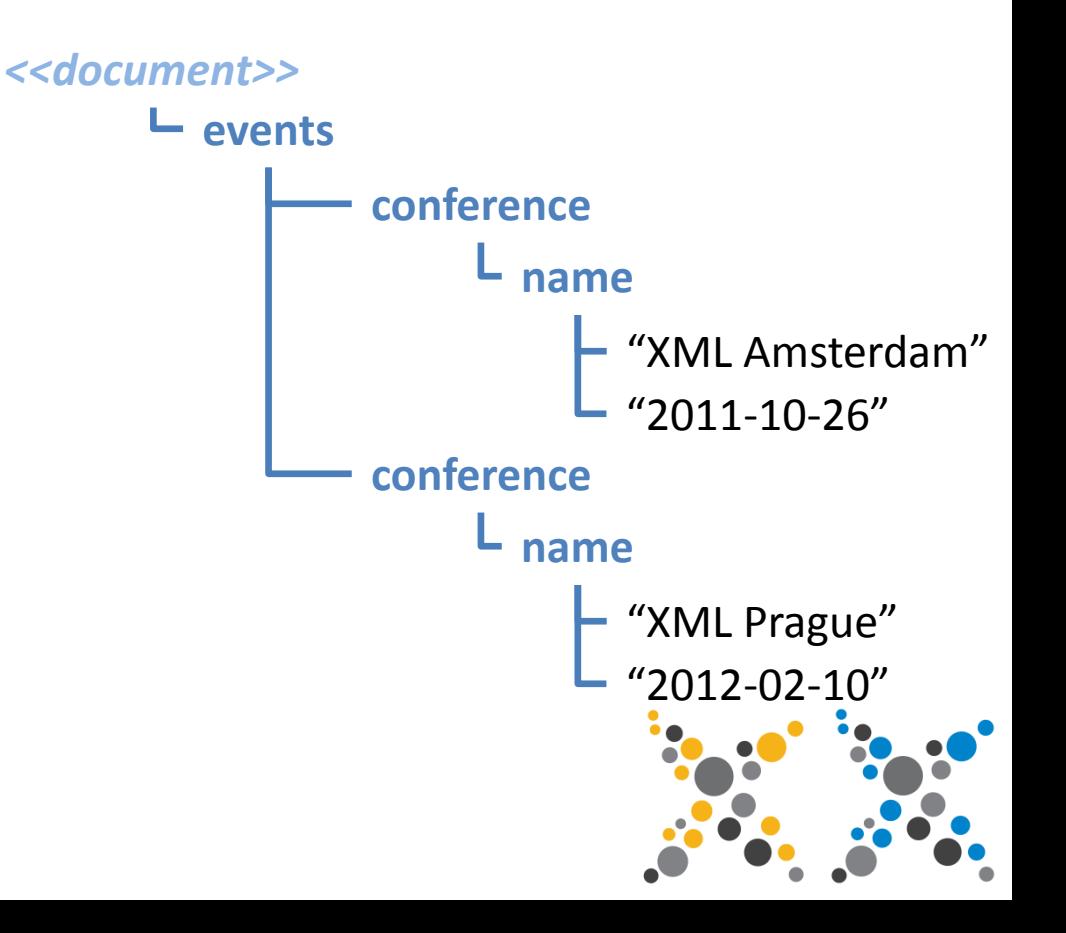

### **XPath – Path Expressions**

• XPath to address the conference(s)? **/events/conference**

Result:

**<conference ref="xmlams11"> <name>**XML Amsterdam**</name> <date>**2011-10-26**</date> </conference> <conference ref="xmlprg12"> <name>**XML Prague**</name> <date>**2012-02-10**</date> </conference>**

• XPath to address the conference(s) name? **/events/conference/name**

Result:

**<name>**XML Amsterdam**</name> <name>**XML Prague**</name>**

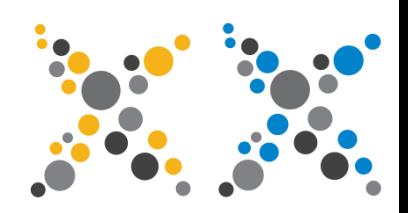

#### **XPath – Axes**

- Allow more complex navigation in the path
	- From the current context (Node)
	- Navigate both Up and Down the Tree

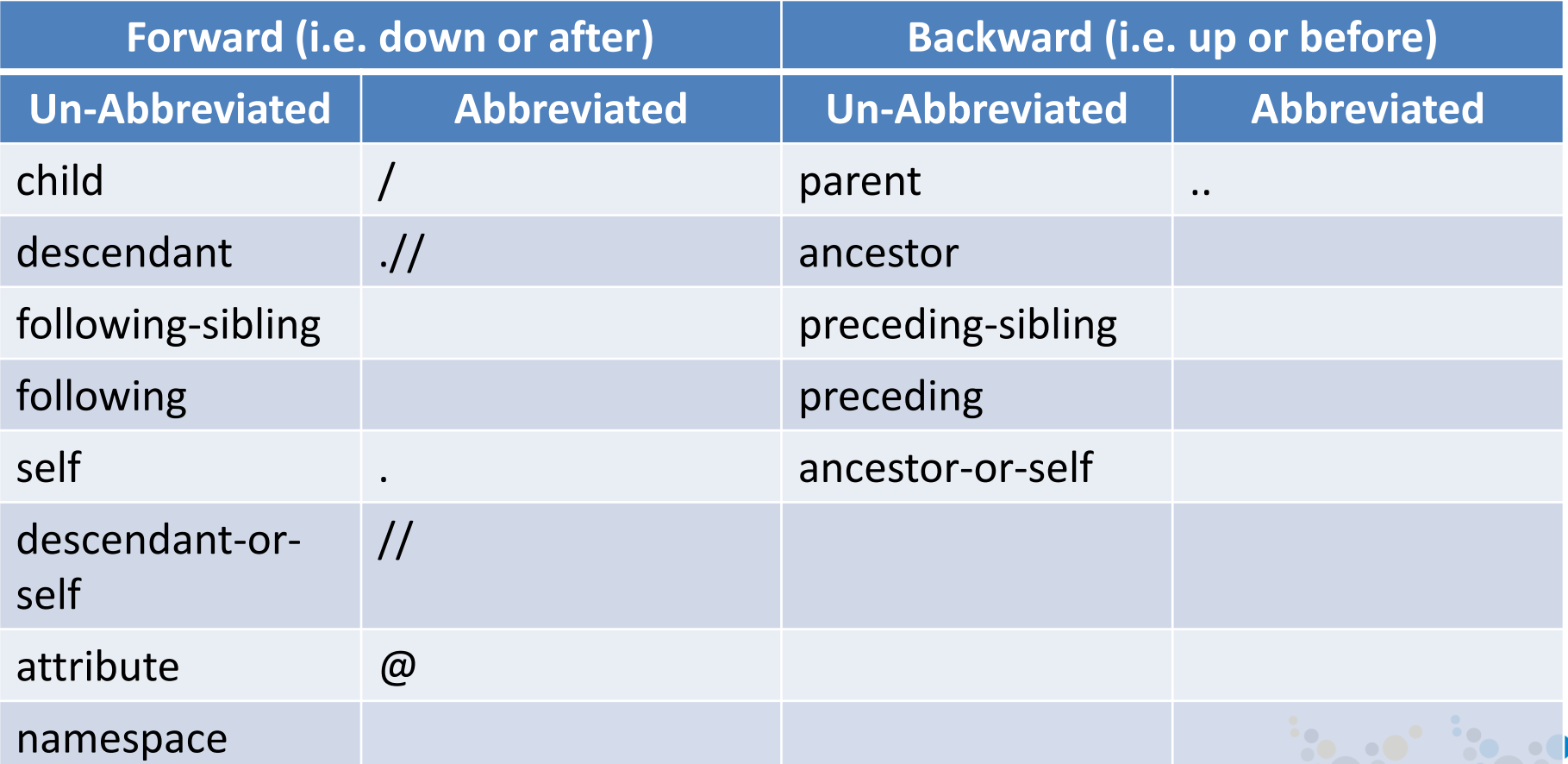

#### **combine with node or name tests...**

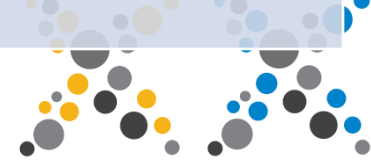

### **XPath – Node Kind and Name Tests**

- Allow greater precision in the path expression
	- **Node Kinds**
		- document-node()
		- node()
		- element()
		- attribute()
		- text()
		- comment()

#### • **Name Tests**

- document-node(element(*events*))
- element(*conference*)
- attribute(*ref)*

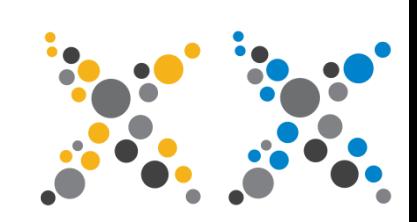

#### **XPath – Axis and Tests Examples**

• XPath to address all the name elements **/descendant-of-self::element(***name***)**

```
or
//element(name)
or
//name
```
• XPath to get all of the text about all of the conferences **/child::element(***events***)/child::element(***conference***) /descendant-or-self::text()** *or* **/element(***events***)/element(conference)//text()** *or maybe?* **//***conference//text()*

#### **XPath – Predicates**

- Allow you to address an item in a sequence
	- XPath to address the first conference? **/events/conference[1]**

Result:

**<conference> <name>**XML Amsterdam**</name> <date>**2011-10-26**</date> </conference>**

• XPath to address the last conference? **/events/conference[last()]** *or* **/events/conference[count(../conference)]** Result: **<conference>**

**<name>**XML Amsterdam**</name> <date>**2011-10-26**</date> </conference>**

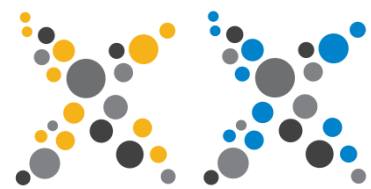
### **XPath – Predicates**

### **Allow you to filter nodes**

• XPath to address the name of all conference(s) after 2011? **/events/conference[date gt "2011-01-01"]/name**

Result: **<name>**XML Amsterdam**</name> <name>**XML Prague**</name>**

- XPath to get the date the conference 'xmlams11'? **/events/conference[@id eq "xmlams11"]/date** Result: **<date>**2011-10-26**</date>**
- Predicates can make use of axes, node and name tests and also *functions and operators.*

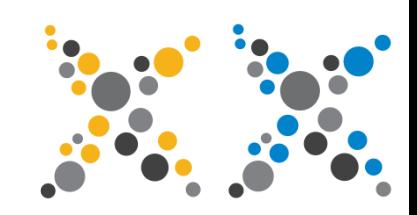

## **XPath – Conclusion**

- Simple yet powerful
	- Describe how to access data
	- Not a single line of code for DB access or type conversion!
- XPath 2.0 adds even more
	- sequences
	- if/then/else
	- for loops
	- conditionals: some/every satisfies
	- Separate spec. for many functions and operators
		- W3C XQuery 1.0 and XPath 2.0 Functions and Operators
- For Learning: W3Schools tutorial and W3C specifications

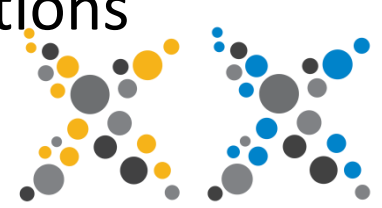

# **Ready to go for some more?**

Flickr: CC-BY: Getting Ready for Work by ericabreetoe

# **XQuery and XSLT are like twins**

## **XQuery – XML Query Language**

**W3C Specification 1.0 recommended in 2007 3.0 recommended in 2012?**

# *In almost any situation you could use either!*

# **XSLT – XSL for Transformations**

**W3C Specification 1.0 recommended in 1999 2.0 recommended in 2007 3.0 recommended in 2012?**

Flickr: CC-BY: Twin Towers at Night by Dave B \com

### **Why are XQuery and XSLT like twins?**

- Similarities:
	- W3C standards with good tools available
	- Built on top of XPath. Data Model, Type System and functions
	- C*an* be used to query XML
	- Transform XML into different outputs
	- Turing complete!
- Differences:

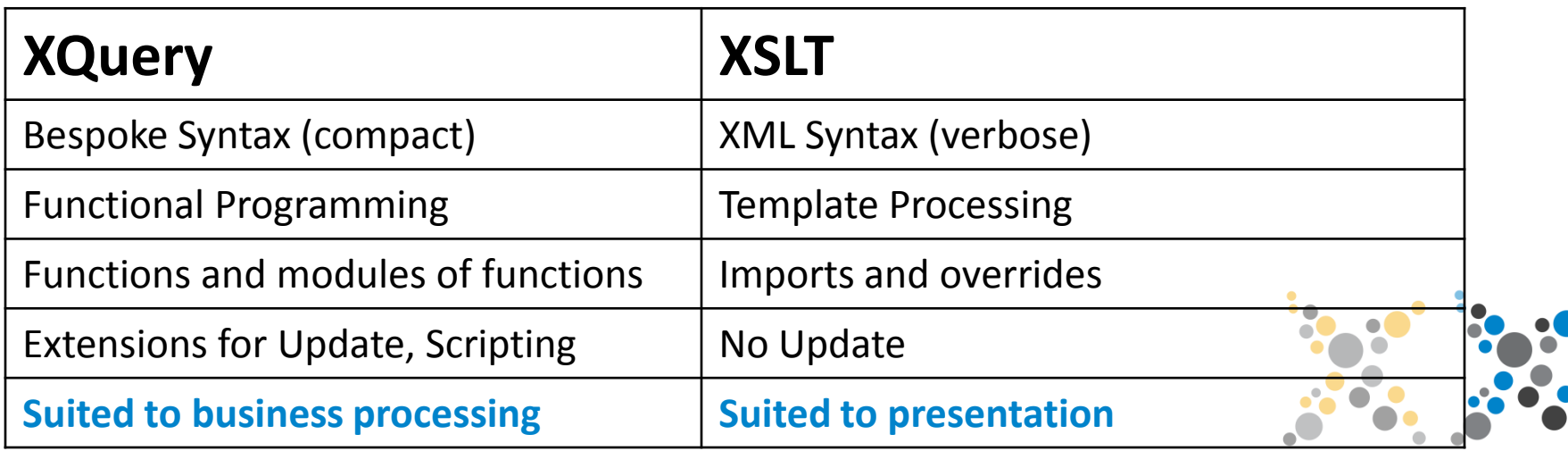

### **XHTML and XQuery vs. XSLT**

### **In XQuery:**

<p>{current-dateTime()}</p>

### **In XSLT:**

<p><xsl:value-of select="current-dateTime()"/></p>

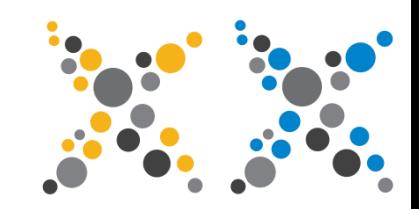

## **XQuery – Key Points for Beginners**

- Fully functional programming language
- Based around FLWOR statements

```
e.g. 
for $x in doc("mydoc.xml")//conference
    let $date := $x/date
    where $date 1t current-date()
    order by $date descending
    return $x
```
- Seamless XML processing: Type model is XML type model.
- Easier to learn than XSLT, even though its not XML!
- **Best suited to processing tasks**, use with XSLT for formatting
- Often XQuery impl. provide extensions: XSLT\*, XSL-FO, email, FTP, SQL, HTTP, NXDB etc. Also EXPath!
- **Well suited for use with XML Databases**

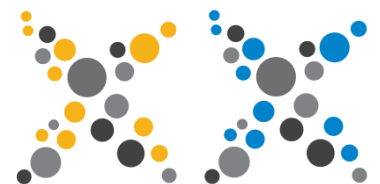

## **XQuery example**

local:add-settlement(/events)

```
(: Derive the settlement from the conference name and make it explicit :)
declare function local:add-settlement($nodes as node()*) {
  for $node in $nodes return
    typeswitch($node) 
       case element(name) return
         (
           $node,
           <settlement>{substring-after($node, " ")}</settlement>
         )
       case element() return
         element {node-name($node)} {
           \frac{\sinh(\omega)}{\cosh(\omega)}local:add-settlement($node/node())
         }
       default return
         $node
};
```
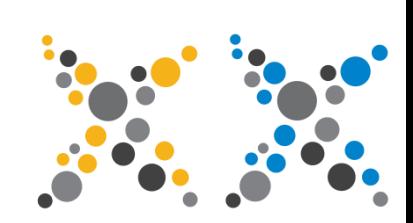

### **XQuery example - results**

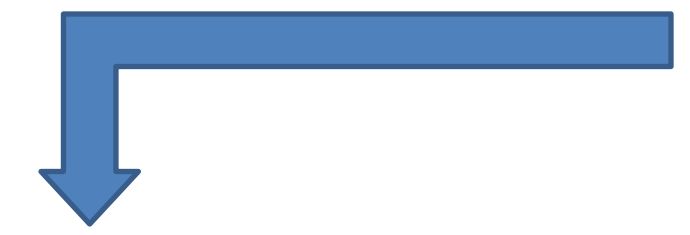

<?xml version="1.0" encoding="UTF-8"?> **<events>**

**<conference ref="xmlams11"> <name>**XML Amsterdam**</name>**

**<settlement>**Amsterdam**</settlement>**

**<date>**2011-10-26**</date>** 

**</conference>**

**<conference ref="xmlprg12">**

**<name>**XML Prague**</name> <settlement>**Prague**</settlement> <date>**2012-02-10**</date> </conference>**

**</events>**

<?xml version="1.0" encoding="UTF-8"?> **<events>**

- **<conference ref="xmlams11">**
	- **<name>**XML Amsterdam**</name> <date>**2011-10-26**</date>**

**</conference>**

**<conference ref="xmlprg12">**

- **<name>**XML Prague**</name> <date>**2012-02-10**</date>**
- **</conference>**
- **</events>**

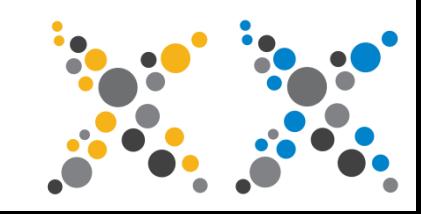

# **XQuery – Tips!**

- **Its a Functional Programming Language**
	- Change the way you think about a Program!
	- Think of a function as transforming input to output
	- You cant have global/shared state don't fight it!
		- Recursion and Function Passing are the answer
	- Operate on Sequences where possible, do not loop!
		- Better optimisations possible
- **Know your Processor**
- **Just because you can, doesn't mean...**

# **Now for something much the**

**same?!?**

Flickr: CC-BY: Transformer by Wakko

**XSLT...**

## **XSLT – Key Points for Beginners**

- Transformations part of the Extensible Stylesheet Languages
- Based around Templates, define your own templates and functions. e.g. <xsl:stylesheet version="2.0"> <xsl:template match="events"> <xsl:apply-templates/> </xsl:template> <xsl:template match="conference[date lt current-dateTime <xsl:value-of select="name"/> </xsl:template> </xsl:stylesheet>
- Seamless XML processing: type model is XML type model.
- It's XML!
- **Best suited to** presentation tasks, e.g. generate HTML.
- Often XSLT impl. provide extensions: SQL, HTTP, Also EXPath!
- **Well suited for use in processing pipelines**

### **XSLT example**

<xsl:stylesheet xmlns:xsl="http://www.w3.org/1999/XSL/Transform" version="2.0">

<!-- Derive the settlement from the conference name and make it explicit-->

```
<xsl:template match="events">
  <xsl:apply-templates/>
</xsl:template>
```

```
<xsl:template match="name">
  <xsl:copy><xsl:apply-templates/></xsl:copy>
  <settlement><xsl:value-of select="substring-after(., ' ')"/></settlement>
</xsl:template>
```

```
<xsl:template match="node() | @*">
  <xsl:copy>
    <xsl:apply-templates select="node() | @*"/>
  </xsl:copy>
</xsl:template>
```
</xsl:stylesheet>

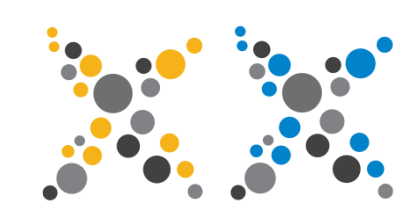

### **XSLT example - results**

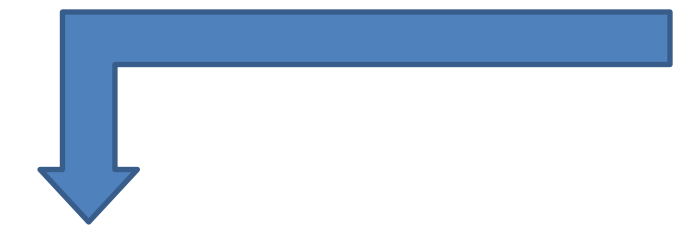

<?xml version="1.0" encoding="UTF-8"?> **<events> <conference ref="xmlams11">**

**<name>**XML Amsterdam**</name> <settlement>**Amsterdam**</settlement> <date>**2011-10-26**</date> </conference> <conference ref="xmlprg12"> <name>**XML Prague**</name>**

**<settlement>**Prague**</settlement> <date>**2012-02-10**</date>**

#### **</conference>**

#### **</events>**

<?xml version="1.0" encoding="UTF-8"?> **<events>**

- **<conference ref="xmlams11">**
	- **<name>**XML Amsterdam**</name> <date>**2011-10-26**</date>**
- **</conference>**
- **<conference ref="xmlprg12"> <name>**XML Prague**</name> <date>**2012-02-10**</date> </conference> </events>**

*...Exactly the same as the XQuery results :-)*

### **XSLT – Tips!** • (IMHO) **It is not a programming language**

- Thinks in terms of templates
	- Keep templates small: Single Responsibility Pattern
	- Transforming input to output
	- Don't loop where you could use template matches
- **Start with an Identity Transform Pattern**
- **Logical layout – Follow Source or Dest. struct.**
- **Know your Processor**
- **Just because you can, doesn't mean...**

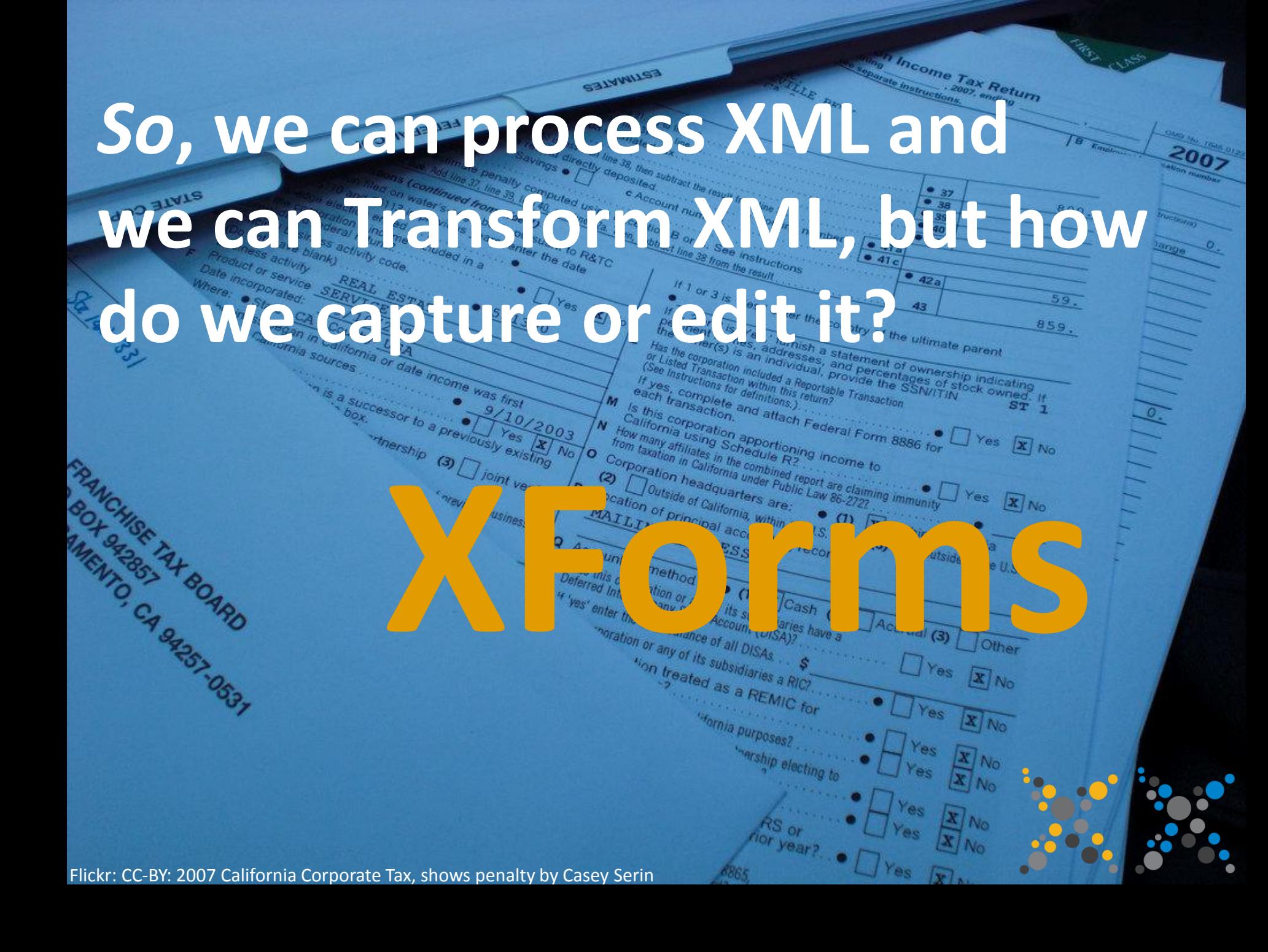

### **XForms – Key Points for Beginners**

- It's Simple and Fun!
	- This is *proven* by the fact that its the smallest XML book ;-)

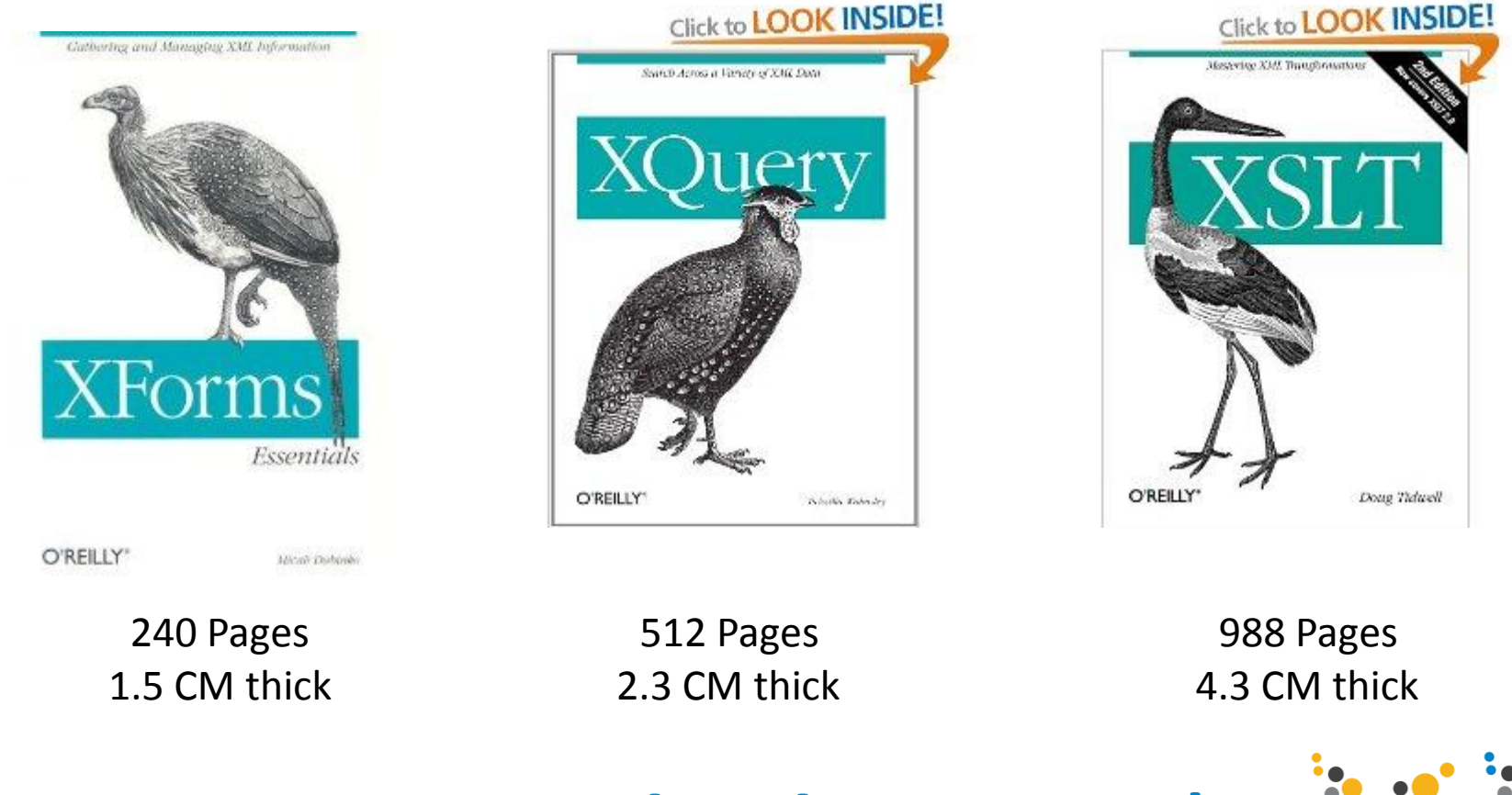

### **...XForms is 3X simpler than XSLT ;-)**

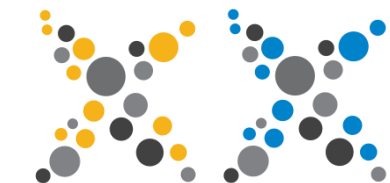

### **XForms – Key Points for Beginners**

- It's XML! It's *NOT* called XML Forms!!!
- **Not Standalone**. Embeds in a container
- Similar to HTML Forms *but* you get an **XML document as the result**!
- Enforces **Separation of Concerns**
	- **Data Model** Declare your XML instance(s) structure
	- **Controls** Your form input/output boxes/buttons etc
	- **Bindings** Link the Controls to the Data Model
- Enforce field/data requirements
- Forms can be *complex*!
- **Needs a Processor!**

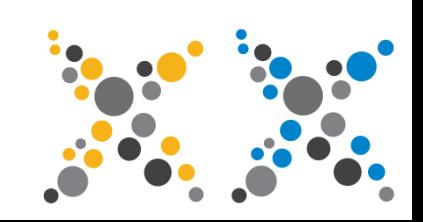

## **Not XForms – A typical HTML Form**

<form method="post" action="http://server.com/conference.php?action=add"> <fieldset> <label for="name">Conference Name:</label>

```
<input type="text" id="name"/>
```

```
<label for="date">Conference Date:</label>
<input type="text" id="date"/>
```

```
<input type="submit" name="save" value="Save"/>
  </fieldset>
</form>
```
### **At submit, server receives:**

POST http://server.com/conference.php?action=add Content-Type: application/x-www-form-urlencoded

name=XML%20Amsterdam&date=October%2026%202011

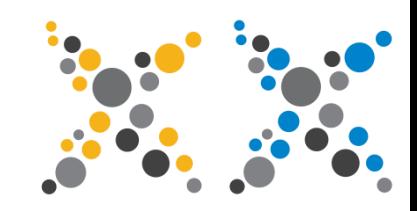

### **XForms example**

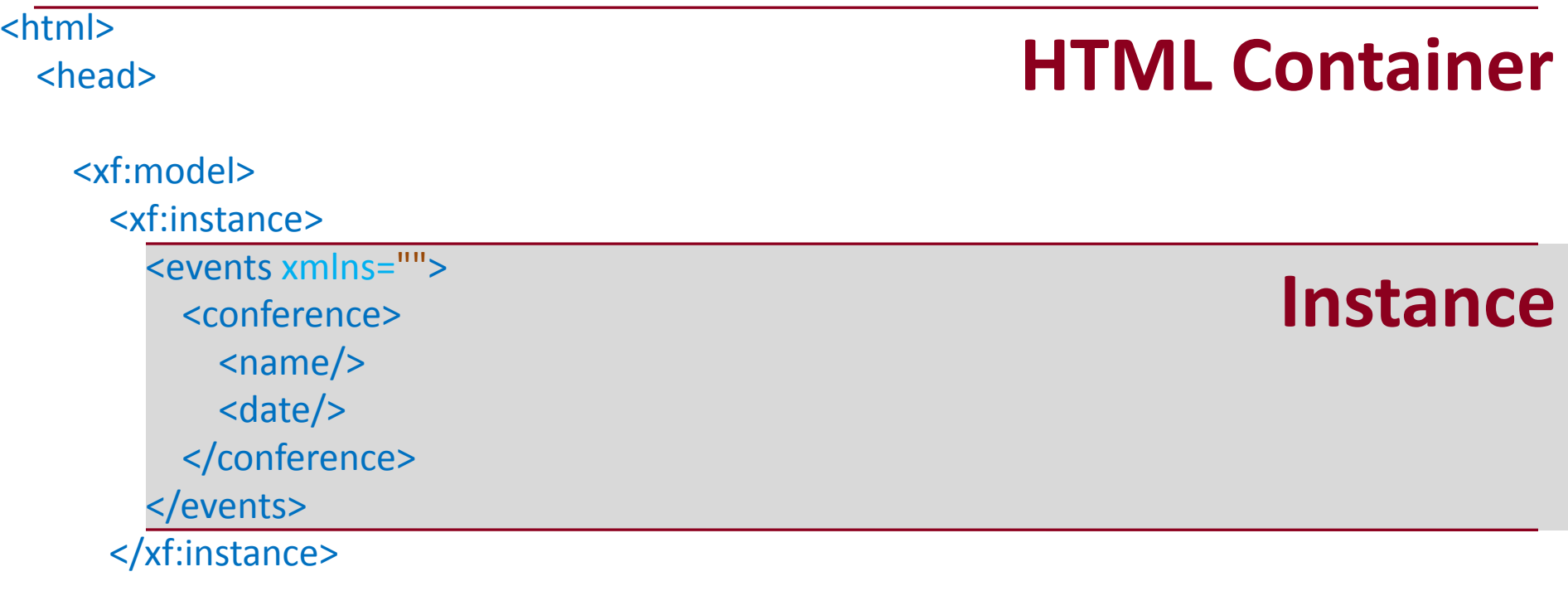

<xf:bind nodeset="conference/name" required="true()"/> <xf:bind nodeset="conference/date" type="date" required="true()"/> **Bindings**

<xf:submission id="s-send" method="post" resource="http://server.com/conference?action </xf:model>

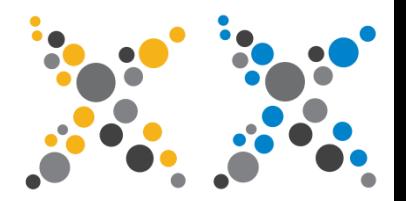

</head>

# **XForms example (continued)**

#### <body>

```
<xf:group>
      <xf:label>Conference registration form</xf:label>
      <xf:input ref="conference/name" incremental="true">
        <xf:label>Conference name:</xf:label>
        <xf:hint>Enter the name of the Conference</xf:hint>
        <xf:alert>You must enter a name for the Conference</xf:alert>
      </xf:input>
      <xf:input ref="conference/date" incremental="true">
        <xf:label>Conference Date:</xf:label>
        <xf:hint>Enter the start date of the Conference</xf:hint>
        <xf:alert>You must enter a date for the Conference
        in the format "2010-12-25"</xf:alert>
      </xf:input>
      <xf:trigger src="images/icons/btn_save.gif">
        <xf:label>Save</xf:label>
        <xf:hint>Saves the conference details</xf:hint>
        <xf:send submission="s-send"/>
      </xf:trigger>
    </xf:group>
  </body>
</html>
```
### **Controls**

# **XForms example (continued)**

### **At submit, server receives:**

POST http://server.com/conference?action=add Content-Type: text/xml

```
<events>
 <conference ref="xmlams11">
   <name>XML Amsterdam</name>
   <date>2011-10-26</date>
 </conference>
</events>
```
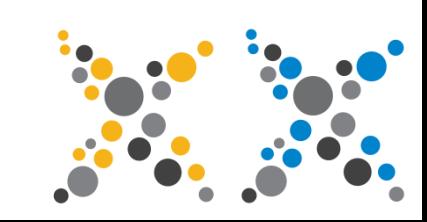

### **Some XForms features**

### • Triggers – Do Something, submit / state-change

<xf:trigger> <xf:send submission="s-send"/> </xf:trigger>

### • Repeats – Easily collect something N times

<xf:repeat nodeset="conference"> <xf:input ref="name"/> <xf:input ref="date"/> </xf:repeat>

### • Switches – Triggers can change the form

<xf:switch> <xf:case id="in" selected="true"> <xf:input ref="yourname"> </xf:case> <xf:case id="in" selected="false"> <xf:output ref="yourname"> </xf:case> </xf:switch>

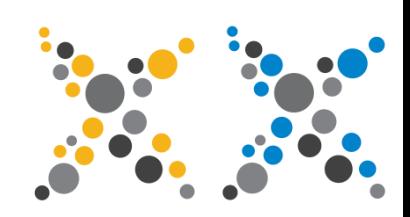

## **XForms Tips**

- **Start Simple!**
- Do not reinvent the wheel: XML Schema for typing.
- Test troublesome complex forms as small snippets.
- Be plentiful with xf:alert and xf:hint
	- **Use human understandable messages**
- Instance from a URI; Same Form for Create or Edit
- Well Suited to RESTful environments
- **Always use a Server-Side processor**

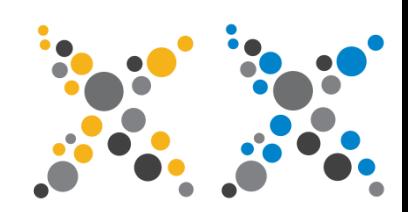

# **But, where does all the XML live?**

orest Landscape by Van Pelt

### **But where does the XML live?**

 $\prod_{i=1}^n \frac{1}{i}$   $\prod_{i=1}^n \frac{1}{i}$   $\prod_{i=1}^n \frac{1}{i}$ bad things happen

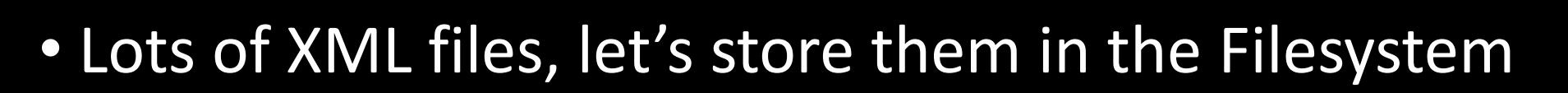

- We have a team of expensive RDBMS DBAs
	- Store XML in BLOB/CLOB and some metadata
	- Shred XML into RDBMS
		- Manually complex custom code
		- Automatically (req. Schema) = big table mess
	- RDBMS introduced XMLType and XMLTable. • Querying becomes near impossible!

Flickr: CC-BY: Screaming out my Pain by RTP

# **XML lives in a Native XML Database**

- The right tool for the right job
- It understands XML!
- Logical model of Collections, Documents and Nodes
- Provides Store/Retrieve/Query/Transform
- Provides XML optimisations
	- Indexing of values and full-text
	- Very fast querying!
- Can often talk to traditional RDBMS

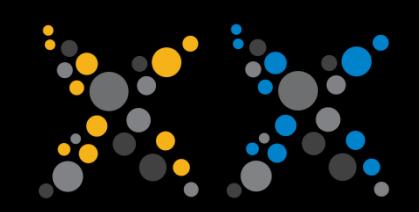

### **XML and the Web**

### So we have:

- XML for the Data Model
- Native XML Database to store
- XML technologies to process

### What about the web?

• Your XML Database / Application Platform delivers this all over HTTP

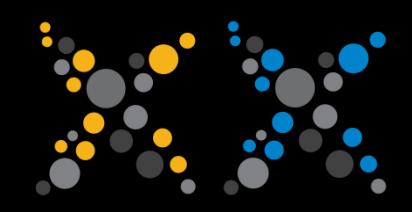

### **XML and the Web**

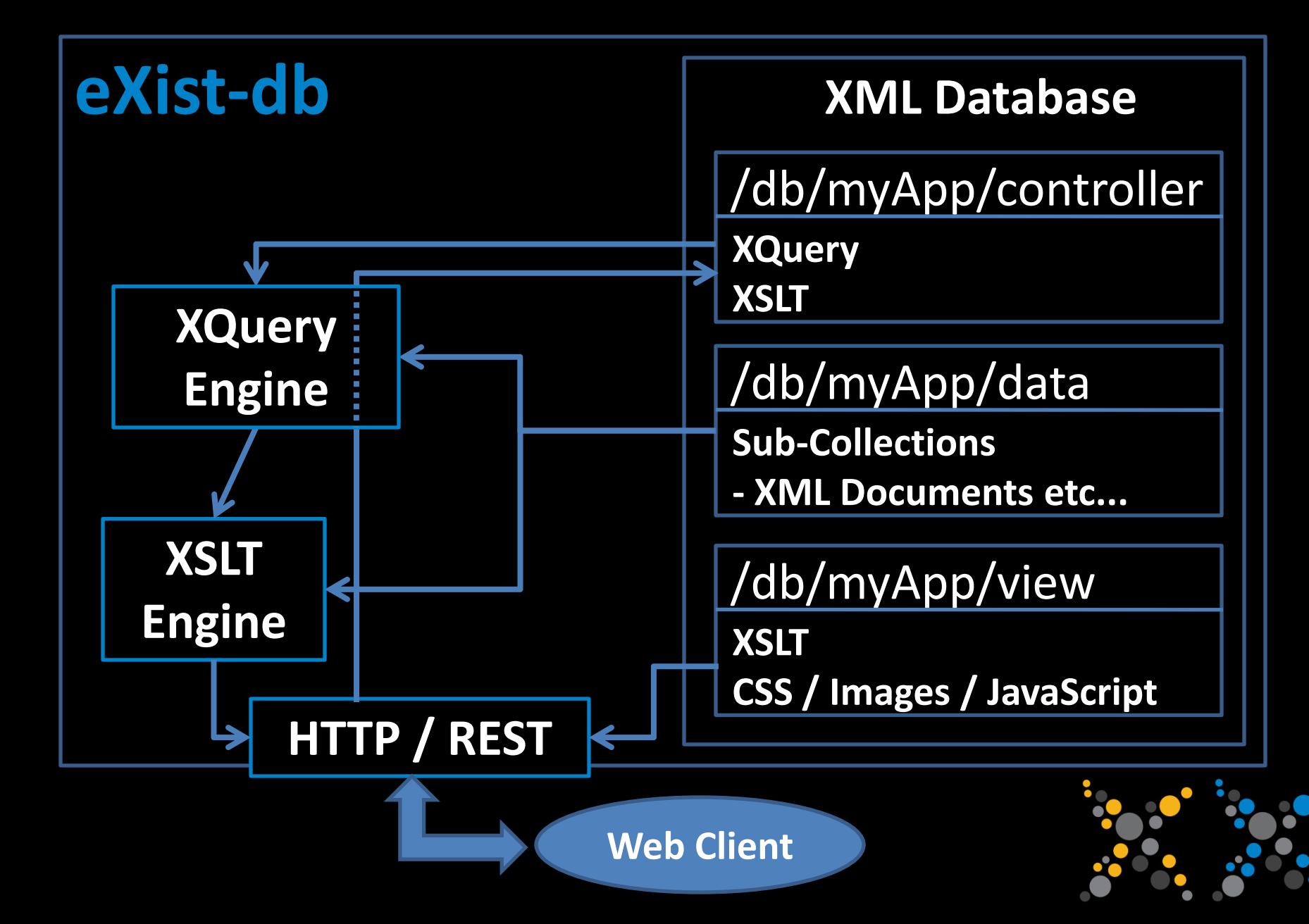

### **What is XRX?**

### A Web Application Architecture

# **XForms REST XQuery**

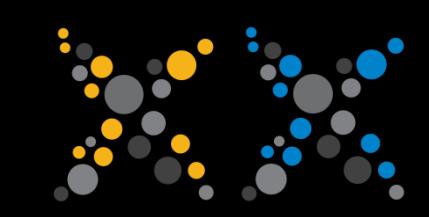

**++ XRX is not just XRX!**

**XSLT EXPath XInclude XUpdate XSL-FO NXDB**

*...or any/all XML technologies and REST*

Flickr: CC-BY: Hardly Helpful by Futureshape

# **The XRX+ house**

### **When everything is XML its like building with Lego**

(me)

Flickr: CC-BY: Lego by Acutance

# **Feels like a pipeline**

**XSLT**

**XQuery XQuery**

**XForms**

**XHTML**

Flickr: CC-BY: pipeline by andrewcparne

**XML**

# How's it work?

REST Server

URL Rewriting (XQuery)

 $NXD \iff XQuery \leftrightarrow XSLT$ 

Serialization (XML / Text / XHTML / HTML5 / EXI / Binary)

### XForm Filter

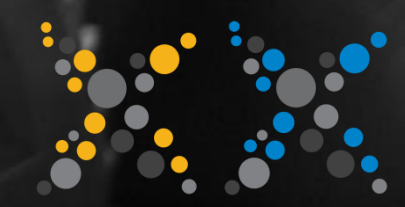

Flickr: CC-BY: cogs by SomeDriftwood

++ some extensions **XSL-FO XQuery Subversion Security + ACL Image Processing ZIP + GZip XMLDB SQL Math File Utils XSLT HTTP Date and Time XProc Geo-Spatial email XSLT HTTP HTTP Server EXIF Binary EXI XMP Versioning Full Text**

Flickr: CC-BY: cogs by SomeDriftwood

### **Standardise the extensions EXPath www.expath.org**

**SHARE** 

**THE** 

**ROAD**
### But, what about...

- Layering/Separation of Concerns
	- Naturally: XHTML/XForms <- XSLT <- Xquery
		- You do not need data translation!
	- MVC: You can use XQMVC or Mustache or...
- Cool stuff in the browser (jQuery etc)
	- XML to JSON serialization
	- jquery.xqm jQuery from XML grammar
	- XQiB XQuery in the browser
		- XQuery everywhere!
		- Bindings to DOM and frameworks (e.g. jQuery).

#### **Act 3. Conclusions**

### – Why XML for Web Apps?

- Demo
- $-Q & A$

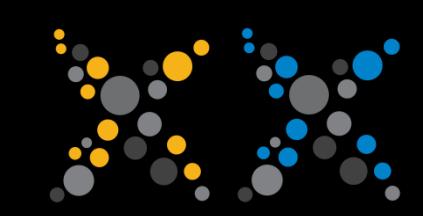

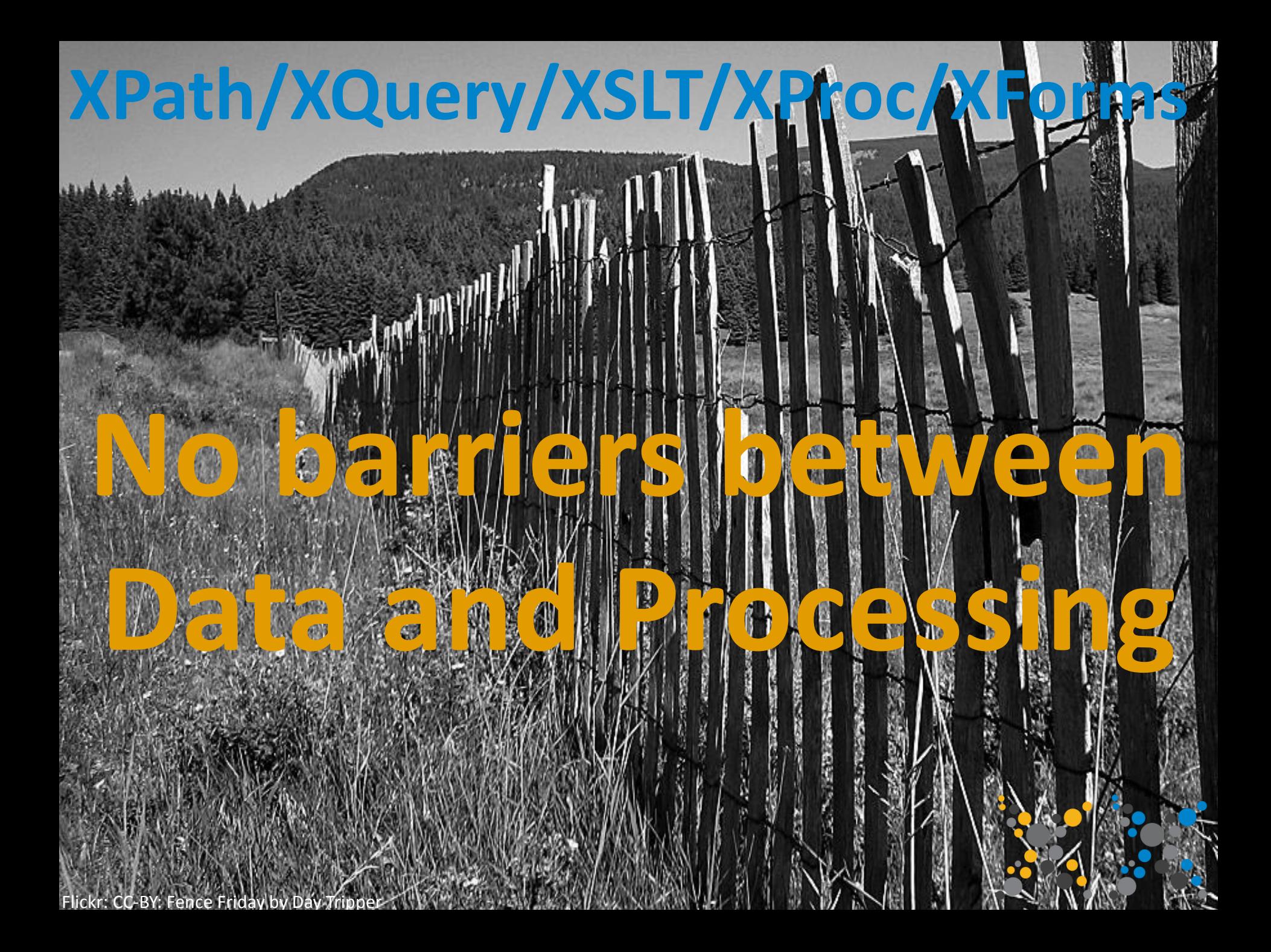

## **No barriers between Data and Processing**

#### **IMPORTANT: This is the key to our simplicity!**

*3 become 1, for example:*

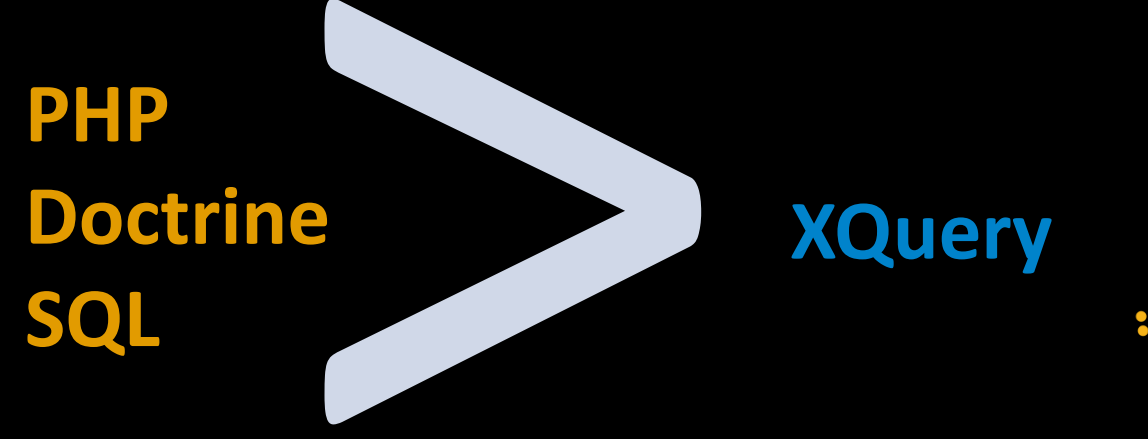

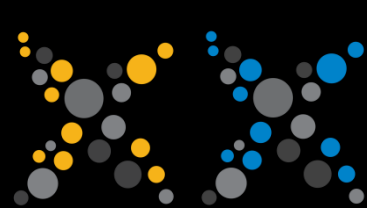

# **Flatter is better**! Your stack does not have to be complex...

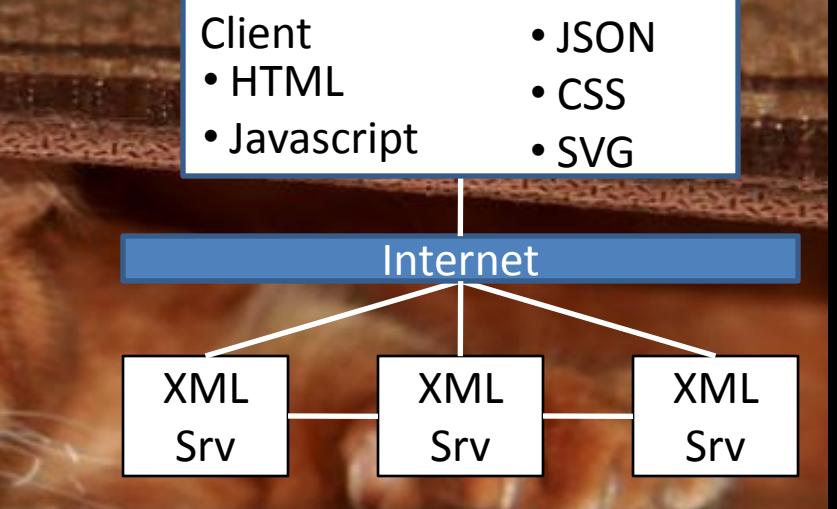

Flickr: CC-BY: Mala – Flat Cat by Dan Zen

# **Fast development**

## Picture from Peninsula Humane Society **~ 57% LoC Reduction (ETH\*) No Data Access Layer/Mapper**

## **Rapid XQuery Web Apps make you feel Cool**

**Easy**

**Agile**

**Safe**

Flickr: CC-BY: Cool Kitty by Kandie\_N

# **But the Kids...**

Flickr: CC-BY: Cool Cat by Eleazar Paradise

### **The Demo**

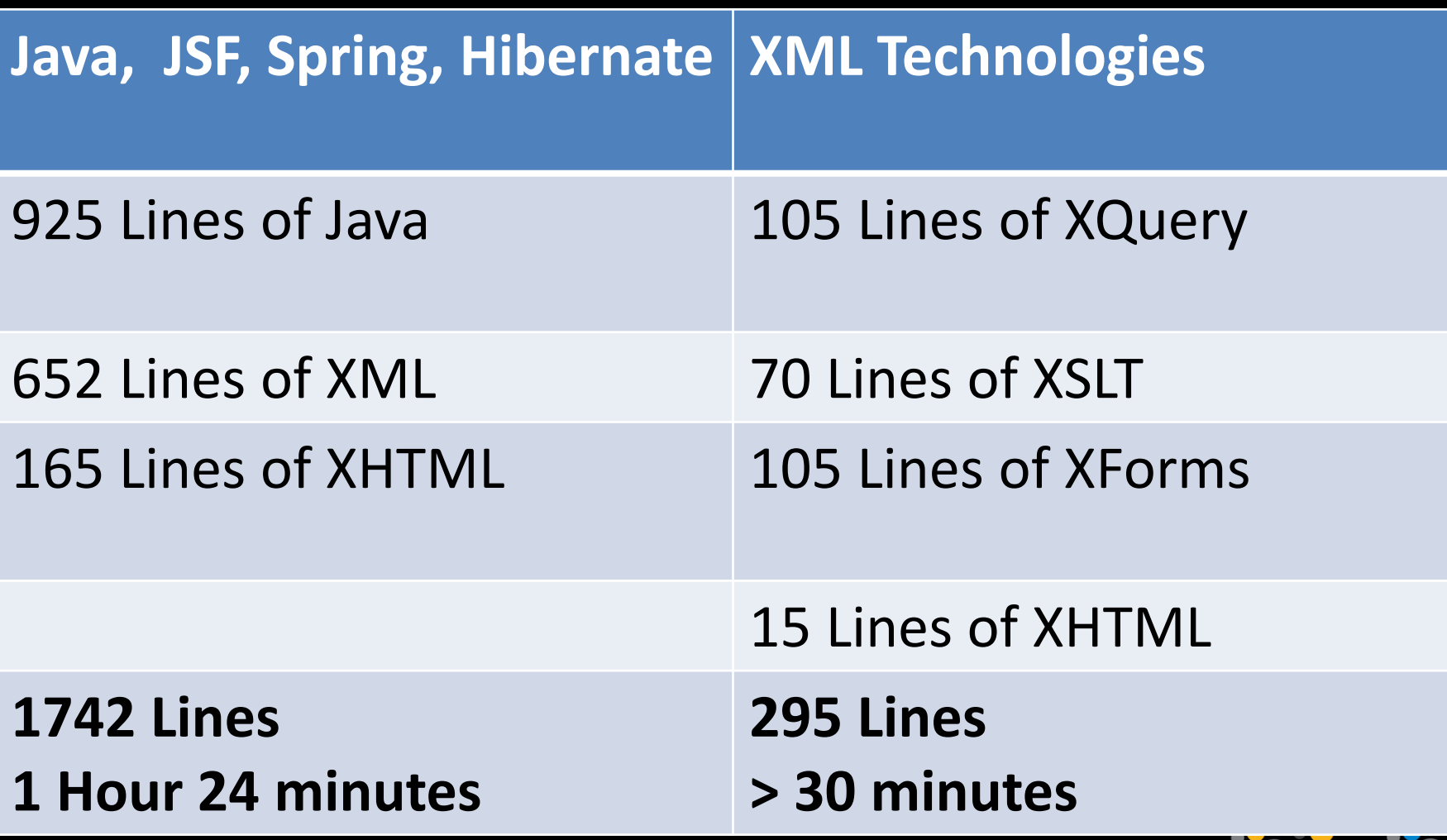

 $\bullet$ 

۰.